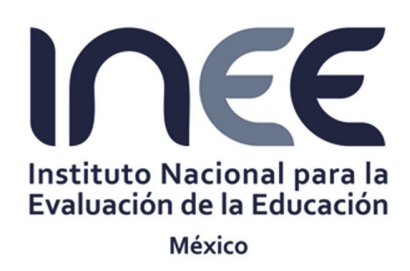

# **INSTITUTO NACIONAL PARA LA EVALUACIÓN DE LA EDUCACIÓN**

**Unidad de Administración Dirección General de Administración y Finanzas Dirección de Recursos Materiales y Servicios**

## **INVITACIÓN A CUANDO MENOS TRES PERSONAS INTERNACIONAL ABIERTA ELECTRÓNICA**

**CompraNet: IA-006A2O001-E31-2016** 

**"Adquisición de consumibles originales de impresión y de dispositivos originales de almacenamiento"** 

**Junio, 2016**

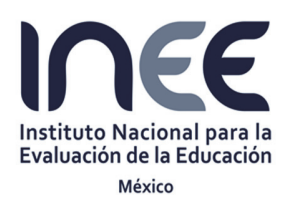

Invitación a Cuando Menos Tres Personas Internacional Abierta Electrónica Nº IA-006A2O001-E31-2016

"Adquisición de consumibles originales de impresión y de dispositivos originales de almacenamiento"

#### **CONVOCATORIA**

El Instituto Nacional para la Evaluación de la Educación **(INEE)**, en cumplimiento a lo dispuesto en el artículo 134 de la Constitución Política de los Estados Unidos Mexicanos; a las Normas en Materia de Adquisiciones, Arrendamientos y Servicios del Instituto Nacional para la Evaluación de la Educación (las Normas); al Manual en materia Adquisiciones, Arrendamientos y Servicios del Instituto Nacional para la Evaluación de la Educación; a la Ley Federal Anticorrupción en contrataciones públicas, así como las demás disposiciones legales vigentes en la materia; a través de la Dirección General de Administración y Finanzas, invita a participar a personas físicas y morales de cualquier nacionalidad, con capacidad para garantizar el cumplimiento del contrato que se derive y actividad declarada ante la SHCP o con objeto social relacionado con los bienes (de conformidad con la legislación de su país de origen) a que se refiere este procedimiento de Invitación a Cuando Menos Tres Personas Internacional Abierta Electrónica **Nº IA-006A2O001-E31-2016**, relativa a la "Adquisición de consumibles originales de impresión y de dispositivos originales de almacenamiento"

Esta difusión tiene carácter informativo y sólo participan en ella los siguientes licitantes invitados:

- 1. V & O Technology, S. A. de C. V.
- 2. Visión Tecnológica de Información, S. A. de C. V.
- 3. Siscom IT Solutions, S. A. de C. V.

Con fundamento en el artículo 34 de las Normas, la presente convocatoria fue publicada en el Sistema Electrónico de Información Pública Gubernamental denominado **CompraNet** dirección **http//compranet.gob.mx** y en la página web del INEE el día 24 de junio de 2016 .

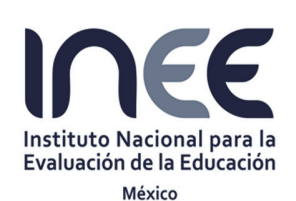

Invitación a Cuando Menos Tres Personas Internacional Abierta Electrónica Nº IA-006A2O001-E31-2016

"Adquisición de consumibles originales de impresión y de dispositivos originales de almacenamiento"

## **Í N D I C E**

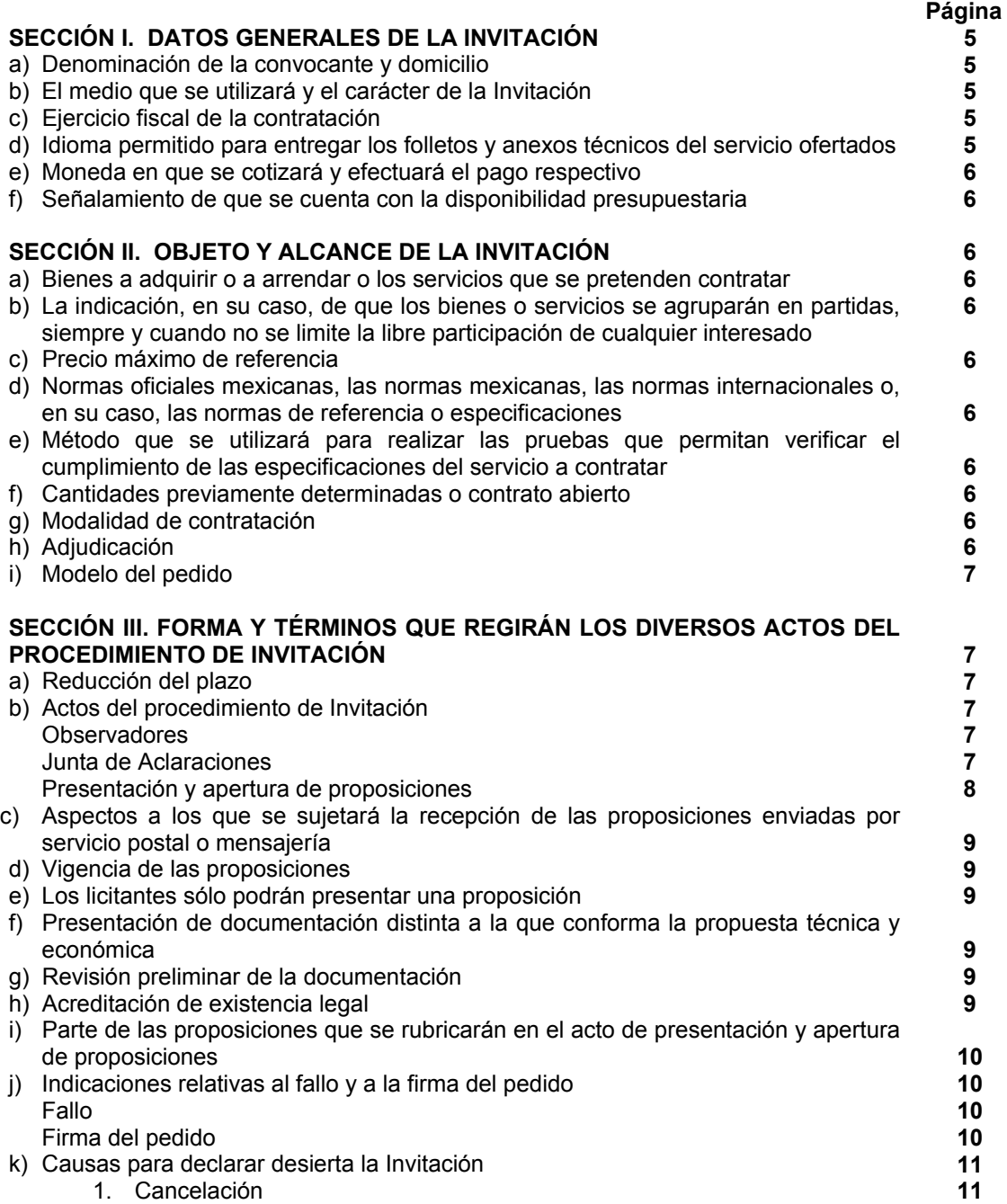

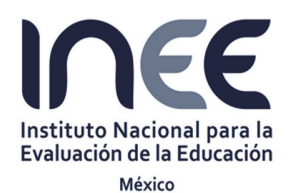

Invitación a Cuando Menos Tres Personas Internacional Abierta Electrónica Nº IA-006A2O001-E31-2016

"Adquisición de consumibles originales de impresión y de dispositivos originales de almacenamiento"

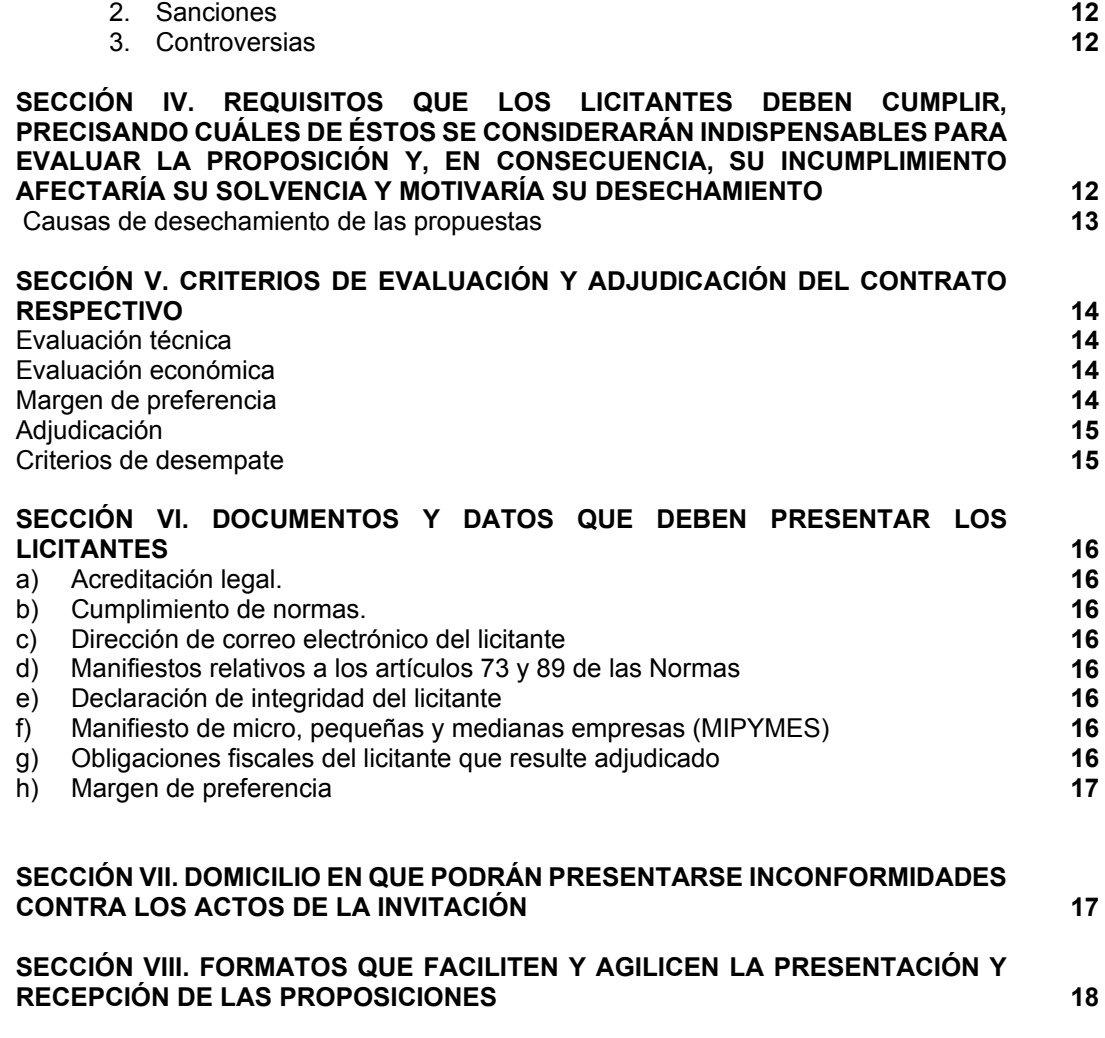

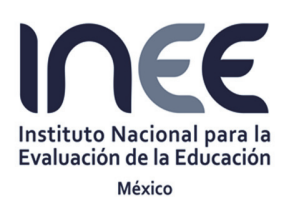

Invitación a Cuando Menos Tres Personas Internacional Abierta Electrónica Nº IA-006A2O001-E31-2016

"Adquisición de consumibles originales de impresión y de dispositivos originales de almacenamiento"

#### **SECCIÓN I. DATOS GENERALES DE LA INVITACIÓN**

#### **a) Denominación de la convocante y domicilio.**

El INEE por conducto de la Dirección de Recursos Materiales y Servicios Generales, dependiente de la Dirección General de Administración y Finanzas, sita en: Avenida Barranca del Muerto No. 341, primer piso, colonia San José Insurgentes, delegación Benito Juárez, C.P. 03900, Ciudad de México, correos electrónicos msosa@inee.edu.mx y aherrera@inee.edu.mx.

#### **b) El medio que se utilizará y el carácter de la Invitación.**

Conforme a lo establecido en los artículos 23 fracción II y 24, fracción II de las Normas, la presente invitación es ELECTRÓNICA, en la cual los licitantes exclusivamente podrán participar a través de CompraNet, utilizando los medios de identificación electrónica, las comunicaciones producirán los efectos que señal a el artículo 26 de las Normas.

La o las juntas de aclaraciones, el acto de presentación y apertura de proposiciones y el acto de fallo, sólo se realizarán a través de CompraNet sin la presencia de los licitantes en dichos actos.

#### **Los licitantes deberán considerar los siguientes requisitos técnicos establecidos por la Secretaría de la Función Pública (SFP) para la utilización del sistema CompraNet**

CompraNet opera en ambiente Web por lo que los requerimientos tecnológicos mínimos recomendados para su uso son:

- a) Computadora con microprocesador con arquitectura x86 de séptima generación o equivalente con una capacidad de 512 MB de memoria en RAM y 20 GB de memoria libre en disco duro;
- b) Versiones actualizadas de navegador para Internet;
- c) Instalación de software JAVA en su última versión, y
- d) Conexión a Internet con un ancho de banda de 512 Kbps.

La inalterabilidad y conservación de la información contenida o remitida a través de CompraNet, está garantizada por el uso de protocolos de seguridad alineados a los estándares internacionales, no obstante, los usuarios de dicho sistema deberán observar las medidas de seguridad que garanticen que los documentos electrónicos que incorporen al mismo se encuentren libres de virus informáticos.

Conforme al artículo 34 de las Normas, la presente convocatoria se encuentra disponible para su consulta en CompraNet en la siguiente dirección electrónica https://compranet.funcionpublica.gob.mx y su obtención es gratuita.

De conformidad al artículo 30 fracción III inciso a) de las Normas, el carácter del procedimiento para esta convocatoria de invitación es Internacional Abierta, en la que podrán participar licitantes de cualquier nacionalidad y cualquiera que sea el origen de los bienes a adquirir.

Para este procedimiento no se recibirán proposiciones enviadas a través de servicio postal o de mensajería.

#### **c) Ejercicio fiscal de la contratación.**

La contratación abarcara únicamente el ejercicio 2016; los bienes objeto del presente procedimiento serán cubiertos con recursos presupuestales del ejercicio 2016.

**d) Idioma permitido para entregar los folletos y anexos técnicos de servicio ofertado.** La redacción de la proposición (técnica y económica) invariablemente deberá realizarse en el

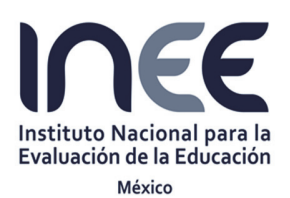

Invitación a Cuando Menos Tres Personas Internacional Abierta Electrónica Nº IA-006A2O001-E31-2016

"Adquisición de consumibles originales de impresión y de dispositivos originales de almacenamiento"

idioma español, en caso de presentarse folletos y anexos técnicos en otro idioma distinto al español, estos podrán ser en el idioma del país de origen acompañados de una traducción simple al español.

#### **e) Moneda en que se cotizará y efectuará el pago respectivo**

Los licitantes participantes deberán ofertar sus precios en moneda nacional (peso). Los precios se cotizarán con dos decimales y serán fijos durante la vigencia del contrato correspondiente. El pago se realizará previa entrega de los bienes en moneda nacional (peso).

**f) Señalamiento de que se cuenta con la disponibilidad presupuestaria.** Se precisa que se cuenta con disponibilidad presupuestaria (de origen fiscal) en la partida 21401. *Materiales y útiles para el procesamiento en equipos y bienes informáticos*

#### **SECCIÓN II.**

#### **OBJETO Y ALCANCE DE LA INVITACIÓN**

**a) Bienes a adquirir o a arrendar o los servicios que se pretenden contratar.**

El objeto de la presente invitación es la adquisición de:

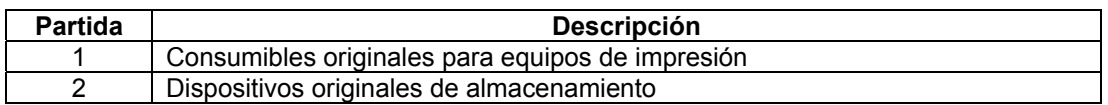

Las características y específicas de los bienes que se solicitan se encuentran detalladas en el **Anexo I "Condiciones y Especificaciones Técnicas"**, el cual forma parte integral de la convocatoria.

**b) La indicación, en su caso, de que los bienes o servicios se agruparán en partidas, siempre y cuando no se limite la libre participación de cualquier interesado**.

Los bienes que se convocan se agrupan en dos partidas conforme el Anexo I. Condiciones y Especificaciones Técnicas.

**c) Precio máximo de referencia**.

Para el presente procedimiento no aplica precio máximo de referencia.

- **d) Normas oficiales mexicanas, las normas mexicanas, las normas internacionales o, en su caso, las normas de referencia o especificaciones.**  Para este procedimiento aplica la Norma Oficial Mexicana *NOM-050-SCFI-2004, Información comercial-Etiquetado general de productos.*
- **e) Método que se utilizará para realizar las pruebas que permitan verificar el cumplimiento de las especificaciones del servicio a contratar.**  Para este procedimiento no se realizarán pruebas.
- **f) Cantidades previamente determinadas o pedido abierto**. La adquisición será formalizada a través de un pedido abierto con un presupuesto mínimo presupuesto \$ 800,000.00 (Ochocientos mil pesos 00/100 M.N.) y un presupuesto máximo de de \$2'000,000.00 (Dos millones de pesos 00/100 M.N.) incluyendo el IVA.
- **g) Modalidad de contratación**.

La presente contratación no está sujeta a ninguna modalidad.

**h) Adjudicación.** 

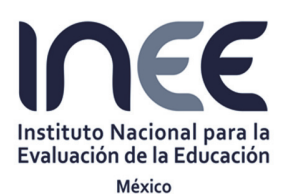

Invitación a Cuando Menos Tres Personas Internacional Abierta Electrónica Nº IA-006A2O001-E31-2016

"Adquisición de consumibles originales de impresión y de dispositivos originales de almacenamiento"

Los bienes descritos en el **Anexo I. Condiciones y Especificaciones Técnicas** serán adjudicados **A UN SOLO LICITANTE** cuya oferta resulte solvente porque su proposición cumplió los requisitos legales, su propuesta técnica resultó satisfactoria y su propuesta económica fue la que ofertó el precio más bajo.

#### **i) Modelo de pedido.**

El modelo de pedido que servirá para formalizar las obligaciones respectivas, se detallan en el Anexo IX "Modelo de pedido" de la presente convocatoria.

#### **SECCIÓN III.**

#### **FORMA Y TÉRMINOS QUE REGIRÁN LOS DIVERSOS ACTOS DEL PROCEDIMIENTO DE INVITACIÓN**

#### **a) Reducción del plazo**.

La presente invitación no considera la reducción de plazos.

#### **b) Actos del procedimiento de Invitación.**

Para el adecuado desarrollo de los actos se informa el siguiente calendario de eventos:

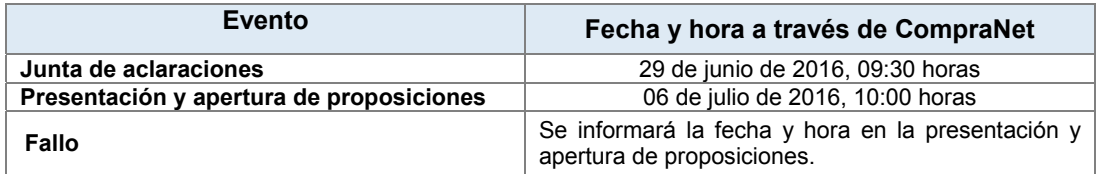

#### **Observadores**

 De conformidad con el último párrafo del artículo 23 de las Normas, a los actos del procedimiento de Invitación podrá asistir cualquier persona en calidad de observador, bajo la condición de registrar su asistencia y abstenerse de intervenir en cualquier forma en los mismos.

#### **Junta de Aclaraciones**

 La Convocante llevará a cabo la(s) junta(s) de aclaraciones a la Convocatoria, con fundamento en los artículos 36, 37 y 38 de las Normas, vía CompraNet en la fecha señalada en el calendario de eventos de la invitación.

 La junta de aclaraciones será presidida por el servidor público designado quien será asistido por un representante del Área Técnica o Área Requirente del servicio objeto de la contratación, a fin de que se resuelvan en forma clara y precisa las dudas y planteamientos formulados por los Licitantes y que se relacionen con los aspectos contenidos en la Convocatoria.

 A partir de la fecha de publicación de la Convocatoria y hasta 24 (veinticuatro) horas antes de la fecha y hora previstos para la celebración de la junta de aclaraciones, los interesados que pretendan solicitar aclaraciones a los aspectos contenidos en la Convocatoria, podrán presentarlas personalmente en el domicilio señalado por el Área Contratante en las Bases de la Convocatoria para llevar a cabo la junta de aclaraciones, por medio electrónico a través de CompraNet, o por correo electrónico proporcionado por el Área Contratante en las Bases de la Convocatoria; adjuntando para ello el escrito de interés en participar conteniendo los datos que se señalan para el Anexo III de la presente Convocatoria y el Anexo IV el cual contendrá las dudas o cuestionamientos sobre la presente convocatoria; en el entendido de que si no se adjunta el escrito de interés aludido, las preguntas se tendrán por no presentadas. Cuando el escrito de

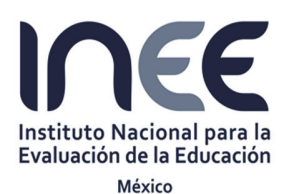

Invitación a Cuando Menos Tres Personas Internacional Abierta Electrónica Nº IA-006A2O001-E31-2016

"Adquisición de consumibles originales de impresión y de dispositivos originales de almacenamiento"

interés en participar se presente fuera del plazo previsto o al inicio de la junta de aclaraciones, el licitante sólo tendrá derecho a formular preguntas sobre las respuestas que determine el Área Contratante en la mencionada junta.

El INEE en la junta procederá a enviar a través de CompraNet las contestaciones a las solicitudes de aclaración recibidas dentro del plazo estipulado, no obstante, si éstas requieren de mayor análisis o si debido a su complejidad no se les pudiera dar respuesta en el mismo acto, así como alguna otra causa no imputable a la convocante, el servidor público que presida, podrá suspender la sesión y realizar las sesiones que sean necesarias o bien celebrar las juntas de aclaración que considere necesarias; señalándose al final de la primera junta la fecha y hora para la celebración de la segunda o ulteriores.

Con el envío de las respuestas a que se refiere el párrafo anterior, el INEE informará a los Licitantes atendiendo al número de solicitudes de aclaración contestadas, el plazo que éstos tendrán para formular las preguntas que consideren necesarias en relación con las respuestas remitidas. Dicho plazo no podrá ser inferior a seis (6) ni superior a 48 (cuarenta y ocho) horas. Una vez recibidas las preguntas, el INEE informará a los Licitantes el plazo máximo en el que enviará las contestaciones correspondientes.

De conformidad con el artículo 36 de las Normas, las modificaciones y aclaraciones que se hicieren por la Convocante se podrán llevar a cabo a más tardar el séptimo día natural previo al acto de presentación y apertura de proposiciones, debiendo difundir dichas modificaciones en el sistema CompraNet, a más tardar el día hábil siguiente a aquél en que se efectúen, las cuales serán consideradas parte integrante de la presente Convocatoria, por lo que deberán tomarse en cuenta por los Licitantes para la elaboración de las proposiciones. Las modificaciones que se mencionan, en ningún caso podrán consistir en sustitución del servicio solicitado originalmente, adición de otros de distintos rubros o en variación significativa de sus características.

Al concluir el evento se levantará el acta respectiva que contendrá tanto las preguntas recibidas como sus respuestas y con fundamento en el artículo 54 de las Normas se difundirá un ejemplar de dichas actas en CompraNet para efectos de su notificación a los licitantes, en sustitución a la notificación personal.

#### **Presentación y apertura de proposiciones.**

La presentación se llevará a cabo conforme a lo señalado en los artículos 39 y 40 de las Normas en fecha y hora previstas en el acta de la última junta de aclaraciones.

La proposición deberá presentarse a través de CompraNet debiendo certificar sus medios de identificación electrónica en sustitución de la firma autógrafa, conforme a las disposiciones técnicas que al efecto establezca la SFP.

Los licitantes deberán concluir el envío de sus su propuestas y documentación distinta a ésta a más tardar con una hora de anticipación al inicio del acto de presentación y apertura de proposiciones y contar con el acuse de recibo electrónico que emita la SFP a través de CompraNet (mensaje que envía el sistema al correo electrónico registrado por el licitante.

 De conformidad con el artículo 40 de las Normas, recabados los sobres cerrados que se envíen a través de CompraNet, se procederá a su apertura en los siguientes términos:

El servidor público que presida, declarará iniciado el acto y será el único facultado para tomar todas las decisiones durante la realización del mismo, en los términos de las Normas. Recibirá las proposiciones por medios remotos de comunicación electrónica y procederá a bajar de la

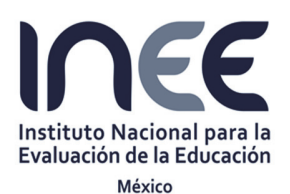

Invitación a Cuando Menos Tres Personas Internacional Abierta Electrónica Nº IA-006A2O001-E31-2016

"Adquisición de consumibles originales de impresión y de dispositivos originales de almacenamiento"

bóveda de CompraNet las proposiciones. Una vez recibidas las proposiciones y la documentación distinta de ésta, no podrán ser retiradas o dejarse sin efecto, por lo que se considerarán vigentes dentro del presente procedimiento hasta su conclusión.

En el supuesto de que, durante el acto de presentación y apertura de proposiciones, por causas ajenas a la Convocante, no sea posible iniciar o continuar con el acto de presentación y apertura de proposiciones, el mismo se podrá suspender hasta en tanto se restablezcan las condiciones para su inicio o reanudación; a tal efecto la Convocante difundirá en CompraNet la fecha y hora en la que iniciará o reanudará el acto. El INEE podrá verificar en cualquier momento que, durante el lapso de interrupción, no se haya suscitado alguna modificación a las proposiciones que obren en poder de la Convocante.

Se pasará lista de asistencia a los presentes y se procederá a la apertura de los sobres electrónicos que contienen las proposiciones, haciéndose constar la documentación presentada por cada uno de los Licitantes, sin que ello implique la evaluación técnica, legal o administrativa de su contenido, por lo que aún en el caso de que algún Licitante omitiere la presentación de documentos en su proposición, o les faltare algún requisito, ésta no será desechada en ese momento. Los faltantes u omisiones se harán constar en el formato de recepción de los documentos que integran la proposición que al efecto se recabe para cada Licitante.

Los licitantes aceptan que se tendrán como no presentadas sus proposiciones y, en su caso, la documentación requerida por la Convocante, cuando el archivo electrónico en el que se contenga las proposiciones y/o demás información no pueda abrirse por tener algún virus informático o por cualquier otra causa ajena a la Convocante.

Se levantará acta que servirá de constancia de la celebración del acto, registrando el importe de cada una de las proposiciones y se señalará lugar, fecha y hora en que se dará a conocer el fallo de la invitación, el cual podrá diferirse, siempre que el nuevo plazo fijado no exceda de veinte días naturales contados a partir del plazo establecido originalmente conforme al artículo 42 fracción X de las Normas. Por último, se difundirá un ejemplar de dicha acta en CompraNet para efectos de su notificación

**c) Aspectos a los que se sujetará la recepción de las proposiciones enviadas por servicio postal o mensajería.** 

Para esta Invitación no se recibirán proposiciones enviadas a través de servicio postal o de mensajería.

#### **d) Vigencia de las proposiciones.**

Una vez enviadas las proposiciones, estas no podrán dejarse sin efecto, por lo que se considerarán vigentes dentro del procedimiento de Invitación hasta su conclusión.

- **e)** Los licitantes sólo podrán presentar una proposición.
- **f) Presentación de documentación distinta a la que conforma la propuesta técnica y económica.**

Los licitantes presentarán la documentación distinta de la propuesta técnica y económica conforme a los parámetros solicitados mediante el sistema CompraNet.

**g)** Para este procedimiento no habrá revisión preliminar de la documentación distinta a las propuestas técnica y económica.

#### **h) Acreditación de existencia legal.**

Los representantes legales de los licitantes que suscriban la proposición de la Invitación, deberán

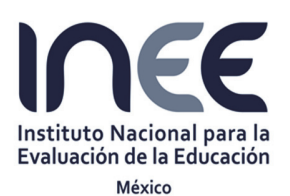

Invitación a Cuando Menos Tres Personas Internacional Abierta Electrónica Nº IA-006A2O001-E31-2016

"Adquisición de consumibles originales de impresión y de dispositivos originales de almacenamiento"

contar con facultades para obligarse y contratar a nombre de su representada, para lo cual deberán presentar debidamente requisitado el Anexo V formato de "Existencia Jurídica del licitante" el cual aplica para personas físicas y morales.

#### **i) Parte de las proposiciones que se rubricarán en el acto de presentación y apertura de proposiciones.**

El servidor público que presida el evento, designará a quien rubricará exclusivamente las proposiciones técnica y económica para facilitar este punto determinará la parte o partes de las proposiciones que se rubricarán.

#### **j) Indicaciones relativas al fallo y a la firma del pedido. Fallo.**

De conformidad con el artículo 52 de las Normas, se emitirá un fallo, que contendrá el resultado de la evaluación, en el domicilio indicado en el calendario de eventos, señalado en la Sección III inciso b) de las presentes Bases de la Convocatoria. Se entregará una copia del mismo a los asistentes y se levantará el acta respectiva.

El contenido del fallo se difundirá a través de CompraNet el mismo día en que se emita. A los licitantes que no hayan asistido a la junta pública se les enviará por correo electrónico un aviso informándoles que el acta del fallo se encuentra a su disposición en CompraNet, dicho procedimiento sustituirá a la notificación personal.

Con la notificación del fallo por el que se adjudica el contrato, los derechos y obligaciones derivadas de éste serán exigibles, sin perjuicio de la obligación de las partes de firmarlo en la fecha y términos señalados en el acta de fallo.

En el caso de errores aritméticos, mecanográficos o de cualquier naturaleza, se estará a lo dispuesto en el artículo 52 antepenúltimo párrafo de las Normas.

En caso de que se declare desierta la Invitación, se señalarán en el fallo las razones que lo motivaron.

Contra la resolución que contenga el fallo no procederá recurso alguno; sin embargo, procederá la inconformidad en términos del artículo 52 sexto párrafo de las Normas.

#### **Firma del pedido**

El pedido incluirá el precio propuesto por el licitante adjudicado, sin considerar el margen de preferencia, en caso de éste se haya solicitado, ya que el precio comparativo sólo aplica para efectos de la evaluación económica.

El licitante adjudicado o su representante legal deberá presentarse a firmar el pedido dentro de los quince días naturales posteriores a la notificación del fallo, en la Dirección de Recursos Materiales y Servicios Generales, ubicada en: Barranca del Muerto, número 341, primer piso, colonia San José Insurgentes, Delegación Benito Juárez, C.P. 03900, Ciudad de México.

Para efectos de lo anterior deberán presentar el día hábil siguiente a la notificación de fallo la siguiente documentación:

#### **Tratándose de personas morales**

- Copia simple y copia certificada del acta constitutiva y sus reformas, en la que conste que se constituyó conforme a las Leyes mexicanas y que tiene su domicilio en el territorio nacional.
- Copia de su cédula de identificación fiscal.

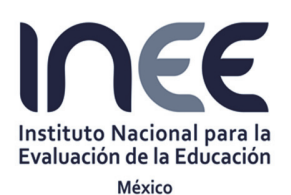

Invitación a Cuando Menos Tres Personas Internacional Abierta Electrónica Nº IA-006A2O001-E31-2016

"Adquisición de consumibles originales de impresión y de dispositivos originales de almacenamiento"

- Copia simple y copia certificada del acta en que conste el poder del representante legal con facultades suficientes para suscribir el contrato otorgado ante Fedatario Público (para actos de administración y/o actos de dominio), y original para su cotejo.
- Identificación oficial con fotografía y firma del representante legal con facultades suficientes para suscribir el contrato.

#### **Tratándose de personas físicas**

- Identificación oficial con fotografía (IFE o Pasaporte o Cédula Profesional, en cualquier caso por ambas caras)
- Copia de la cédula de identificación fiscal y CURP en el caso de que no esté incluido en la cédula de identificación fiscal.
- En su caso, aquellos documentos que sean necesarios para acreditar su grado académico y/o experiencia profesional.

#### **Para ambos casos (personas morales y físicas)**

- Copia de la constancia del domicilio fiscal en el formato de la SHCP.
- Comprobante de domicilio reciente (máximo tres meses de antigüedad) a nombre de la persona física o moral (recibo de luz o de agua o de teléfono).
- Copia del estado de la cuenta bancaria o constancia de la institución financiera a nombre del proveedor adjudicado (beneficiario) que incluya el número de cuenta con 10 posiciones, así como la clave bancaria estandarizada (CLABE) con 18 posiciones, que permita realizar transferencias electrónicas de fondos a través de los sistemas de pagos. (máximo de tres meses de antigüedad).
- Solo en caso de contrataciones cuyo monto sea igual o mayor a \$300,000.00 pesos antes de IVA deberá exhibir su constancia de cumplimiento de obligaciones fiscales vigente (máximo de 1 mes) expedida por el SAT (Constancia Artículo 32-D)
- Si el interesado no firmare el contrato por causas imputables al mismo, dentro del plazo a que se refiere el párrafo segundo del artículo 66 de las Normas, el INEE podrá, sin necesidad de un nuevo procedimiento, adjudicar el contrato al participante que haya obtenido el segundo lugar, y así sucesivamente en caso de que este último no acepte la adjudicación, siempre que la diferencia en precio con respecto a la propuesta que inicialmente hubiere resultado ganadora, no sea superior al diez por ciento (10%)

#### **k) Causas para declarar desierta la Invitación.**

 De conformidad con el artículo 55 de las Normas, el Área Contratante procederá a declarar desierta la invitación, cuando la totalidad de las proposiciones presentadas no reúnan los requisitos solicitados o los precios de todos los bienes, arrendamiento o servicios ofertados no resulten aceptables:

En caso de que no se presenten el mínimo de proposiciones, se podrá optar por declarar desierta la invitación, o bien, continuar con el procedimiento y evaluar las proposiciones presentadas.

Cuando se declare desierta la invitación o alguna partida y persista la necesidad de contratar con el carácter y requisitos solicitados en la primera invitación, el Área Contratante podrá emitir una segunda convocatoria, o bien optar por el supuesto de excepción previsto en el artículo 58, fracción VII de las Normas.

#### **1. Cancelación.**

De conformidad con el artículo 55, tercer y cuarto párrafo de las Normas, el INEE podrá cancelar una invitación a cuando menos tres personas, partidas o conceptos incluidos en éstas, cuando

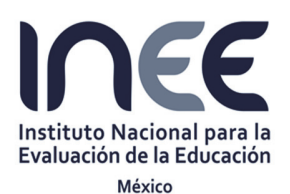

Invitación a Cuando Menos Tres Personas Internacional Abierta Electrónica Nº IA-006A2O001-E31-2016

"Adquisición de consumibles originales de impresión y de dispositivos originales de almacenamiento"

se presente caso fortuito, fuerza mayor, existan circunstancias justificadas que extingan la necesidad para adquirir los bienes, arrendamientos o servicios, o que de continuarse con el procedimiento se pudiera ocasionar un daño o perjuicio al propio Instituto. La determinación de dar por cancelada la invitación a cuando menos tres personas, partidas o conceptos, deberá precisar el acontecimiento que motiva la decisión, la cual se hará del conocimiento de los licitantes y no será procedente contra ella recurso alguno, sin embargo podrán interponerse la inconformidad en términos del Título Séptimo, Capítulo Primero de las Normas.

Salvo en las cancelaciones por caso fortuito y fuerza mayor, el INEE cubrirá a los licitantes los gastos no recuperables que en su caso procedan.

#### **2. Sanciones.**

La Contraloría Interna aplicará las sanciones establecidas en los artículos 88 y 89 de las Normas al licitante que se ubique en alguno de los supuestos siguientes:

- Que injustificadamente y por causas imputables al mismo no formalice el contrato.
- Que se encuentre en el supuesto del artículo 88 antepenúltimo párrafo de las Normas.
- Que no cumpla con sus obligaciones contractuales por causas imputables a él y que, como consecuencia, cause daños o perjuicios graves al INEE, así como, aquel que preste el servicio en condiciones distintas de las convenidas.
- Que proporcione información falsa o que actué con dolo o mala fe en algún procedimiento de contratación, en la celebración del contrato o durante su vigencia, o bien, en la presentación o desahogo de una solicitud de conciliación o de una inconformidad.
- Que se encuentre en los supuestos del artículo 73 de las Normas.

#### **3. Controversias.**

Las controversias que se susciten, con motivo de ésta Invitación, se resolverán con apego a lo previsto en el artículo 96 de las Normas y en las disposiciones de carácter federal aplicables.

De conformidad con el artículo 23 antepenúltimo párrafo de las Normas, las condiciones contenidas en las bases de esta convocatoria, así como las proposiciones presentadas por los licitantes no podrán ser negociadas.

#### **SECCIÓN IV.**

#### **REQUISITOS QUE LOS LICITANTES DEBEN CUMPLIR, PRECISANDO CUÁLES DE ÉSTOS SE CONSIDERARÁN INDISPENSABLES PARA EVALUAR LA PROPOSICIÓN Y, EN CONSECUENCIA, SU INCUMPLIMIENTO AFECTARÍA SU SOLVENCIA Y MOTIVARÍA SU DESECHAMIENTO.**

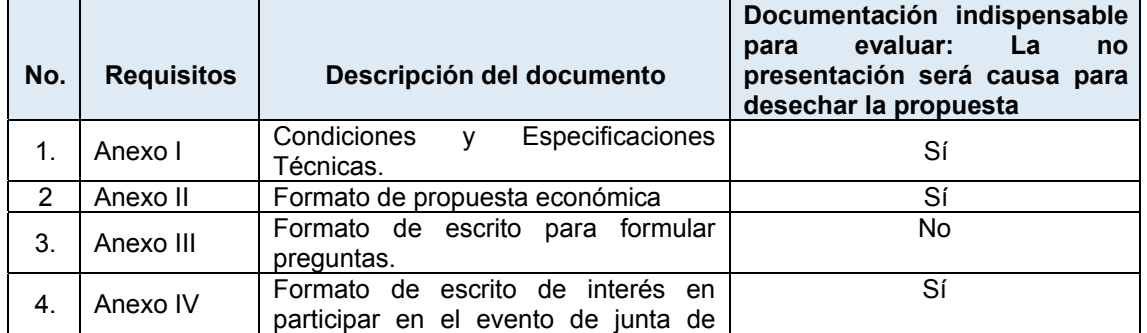

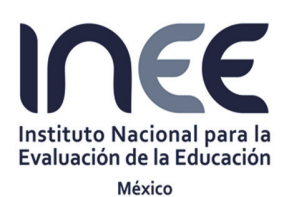

Invitación a Cuando Menos Tres Personas Internacional Abierta Electrónica Nº IA-006A2O001-E31-2016

"Adquisición de consumibles originales de impresión y de dispositivos originales de almacenamiento"

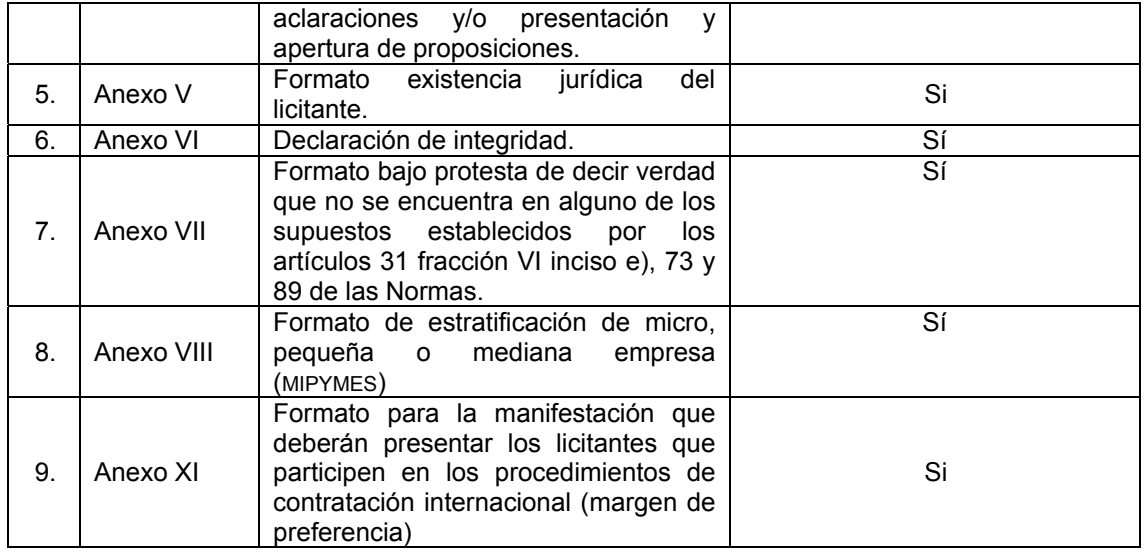

#### **Causas de desechamiento de las propuestas.**

Se desechará la propuesta de los licitantes que incurran en una o varias de las siguientes situaciones:

- 1. De conformidad con el artículo 26 tercer párrafo y 39 primer párrafo de las Normas, **las proposiciones presentadas deberán ser firmadas autógrafamente por los licitantes o sus representantes; en el caso de que éstas sean enviadas a través de medios remotos de comunicación electrónica, se emplearán medios de identificación electrónica del sistema CompraNet**, los cuales producirán los mismos efectos que las leyes otorgan a los documentos correspondientes y, en consecuencia, tendrán el mismo valor probatorio.
- 2. **Cada uno de los documentos que integren la proposición y aquellos distintos a ésta deberán estar foliados en todas y cada una de sus hojas,** en el caso de que alguna o algunas hojas de los documentos que integren las proposiciones carezcan de folio y se constate que la o las hojas no foliadas mantienen continuidad, el Área Contratante no podrá desechar la proposición. En el supuesto de que falte alguna hoja y la omisión pueda ser cubierta con información contenida en la propia proposición o con la documentación administrativa, el Área Contratante tampoco podrá desechar la proposición, conforme al artículo 39 tercer párrafo de las Normas.
- 3. Que la propuesta técnica cumpla con todas y cada una de las especificaciones y documentos técnicos solicitados en el Anexo I, Documentos 1 y 2, y en su caso las Aclaraciones que se deriven. La falta de presentación de los documentos solicitados o el incumplimiento en su contenido, será motivo de desechamiento de la propuesta.
- 4. Que no cumplan con alguno de los requisitos establecidos en la Convocatoria que afecten la solvencia de sus proposiciones.
- 5. Si se comprueba que uno o varios licitantes tiene(n) acuerdo con otro(s) licitante(s) para elevar el costo de los bienes o servicios, o cualquier otro acuerdo que tenga como fin obtener una ventaja sobre los demás licitantes, en términos de lo dispuesto en el artículo 31 fracción IV de las Normas.

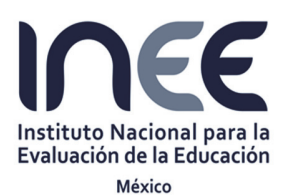

Invitación a Cuando Menos Tres Personas Internacional Abierta Electrónica Nº IA-006A2O001-E31-2016

"Adquisición de consumibles originales de impresión y de dispositivos originales de almacenamiento"

- 6. Que la oferta económica no se presente en los términos requeridos.
- 7. Cuando se acredite que un precio ofertado se encuentra por debajo del treinta por ciento (30%), del promedio de precios preponderantes que resulten de las proposiciones aceptadas técnicamente en la invitación.

Las condiciones que tengan como propósito facilitar la presentación de las proposiciones y agilizar la conducción de los actos de la invitación pública, así como cualquier otro requisito cuyo incumplimiento, por sí mismo, o deficiencia en su contenido no afecte la solvencia de las proposiciones, no serán objeto de evaluación y se tendrán por no establecidas. La inobservancia por parte de los licitantes respecto a dichas condiciones o requisitos no será motivo para desechar sus proposiciones.

En ningún caso podrán suplirse las deficiencias sustanciales de las propuestas presentadas.

#### **SECCIÓN V. CRITERIOS DE EVALUACIÓN Y ADJUDICACIÓN DEL CONTRATO RESPECTIVO.**

El INEE a través de su área requirente y contratante realizará el análisis detallado de las proposiciones, verificando que las proposiciones cumplan con los requisitos solicitados en las bases de la convocatoria a la invitación pública.

En esta invitación se utilizará el criterio de evaluación binario conforme a lo establecido en el artículo 45 de las Normas, y se adjudicará en términos del artículo 49 de las Normas

En ningún caso la Convocante o los licitantes podrán suplir o corregir las deficiencias de las proposiciones presentadas con documentación distinta a la presentada.

#### **Evaluación técnica**

EL INEE a través de la Dirección General de Informática y Servicios Técnicos (área requirente), evaluarán la proposición técnica con los requisitos y aspectos técnicos establecidos en las bases de esta convocatoria y emitirán la evaluación correspondiente, señalando las proposiciones que cumplen con los requisitos solicitados y las que no los satisfagan. De la evaluación anterior, se integrarán cuadros comparativos sobre las propuestas que cumplen y las que no cumplen.

En los casos en que las proposiciones presenten información que cause confusión o cree una situación de incertidumbre o inconsistencia, respecto del cumplimiento de la entrega de los bienes o presente contradicción entre los diversos documentos de la oferta, la proposición será considerada insolvente y será desechada en el fallo.

#### **Evaluación económica**

Las ofertas económicas aceptadas se compararán entre sí, considerando la determinación de precios aceptables, precios convenientes y todas las condiciones ofrecidas por los licitantes, elaborándose para tal efecto un análisis de congruencia con la oferta técnica y la tabla comparativa de cotizaciones.

#### **Margen de preferencia**

De conformidad con las *Reglas para la determinación, acreditación y verificación del contenido nacional de los bienes que se ofertan y entregan en los procedimientos de contratación asó como para la aplicación del requisito de contenido nacional en la contratación de obras públicas, que celebren las dependencias y entidades de la Administración Pública Federal, publicadas en el Diario Oficial de la Federación el 28 de diciembre de 2010, p*ara efectos de evaluación económica:

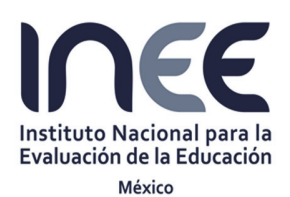

Invitación a Cuando Menos Tres Personas Internacional Abierta Electrónica Nº IA-006A2O001-E31-2016

"Adquisición de consumibles originales de impresión y de dispositivos originales de almacenamiento"

- a) Los licitantes que oferten bienes de origen nacional con un grado de contenido del 65% y deseen que su proposición reciba el beneficio del margen de preferencia del quince por ciento (15%) en el precio cotizado, respecto de la oferta de bienes de importación, cuando proceda, deberán presentar como parte de su propuesta el Anexo XI. Formato para la manifestación que deberán presentar los licitantes que participen en los procedimientos de contratación internacional (margen de preferencia)
- b) En caso de que la proposición de un licitante ofrezca tanto bienes que cumplen como bienes que no cumplen con el contenido nacional del 65% deberán señalar cuáles partidas corresponden de a los bienes que cumplen y respecto de los cuales solicita se aplique el margen de preferencia.
- c) Se determinará el precio comparativo del bien nacional de acuerdo con la siguiente expresión:

PCBN=0.85 (PBN)

En donde:

PCBN= Precio comparativo del bien nacional.

PBN= Precio más bajo del bien ofertado.

El precio comparativo del bien nacional de la proposición que cumplan con el grado de contenido nacional deberá compararse con la proposición que no cumpla con el grado de contenido nacional a efecto de determinar la proposición ganadora

d) Si la convocante verifica que no existe oferta de bienes de origen nacional procederá a hacer la evaluación del resto de las proposiciones sin considerar el margen de preferencia del quince por ciento (15%).

Si durante la evaluación económica de las proposiciones que cumplieron con los requisitos técnicos, legales y administrativos, existiere una discrepancia entre el precio unitario y el precio total o en las sumas parciales o totales que resulte de multiplicar el precio unitario por las cantidades, prevalecerá el precio unitario y el precio total será corregido, en caso de discrepancia entre las cantidades escritas con letra y con número, prevalecerá la cantidad con letra, por lo que de presentarse errores en las cantidades o volúmenes solicitados, éstos podrán corregirse, situación que se hará del conocimiento del licitante, para que manifieste lo que a su derecho convenga.

#### **Adjudicación.**

Una vez realizada la evaluación el pedido se adjudicará **A UN SOLO LICITANTE** cuya oferta resulte solvente porque su proposición cumplió los requisitos legales, su propuesta técnica resultó satisfactoria y su propuesta económica fue la que ofertó el precio más bajo.

#### **Criterios de desempate.**

En caso de empate, se dará preferencia a micro empresas, si no existe alguna con tal carácter, se considerará a las pequeñas, de no contarse con las anteriores, se adjudicará a la que sea mediana, siempre y cuando hayan participado con ese carácter, presentando el documento solicitado en la Sección VI, inciso f) de las Bases de la Convocatoria. (Anexo VIII). Si subsiste el empate, la adjudicación se efectuará a favor del licitante que resulte ganador del sorteo manual por insaculación que celebre el INEE en el propio acto de fallo, el cual consistirá en la participación de un boleto por cada oferta que resulte empatada y depositados en una urna, de la que se extraerá en primer

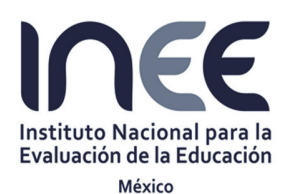

Invitación a Cuando Menos Tres Personas Internacional Abierta Electrónica Nº IA-006A2O001-E31-2016

"Adquisición de consumibles originales de impresión y de dispositivos originales de almacenamiento"

término el boleto del Licitante ganador, y posteriormente los demás boletos empatados estableciendo los lugares subsiguientes, de conformidad con lo establecido en el artículo 49 párrafo tercero de las Normas.

#### **SECCIÓN VI. DOCUMENTOS Y DATOS QUE DEBEN PRESENTAR LOS LICITANTES.**

#### **a) Acreditación legal.**

Los representantes legales de los licitantes que suscriban la proposición de la Invitación, deberán contar con facultades para obligarse y contratar a nombre de su representada, para lo cual deberán presentar debidamente requisitado el Anexo V formato de "Existencia Jurídica del licitante" el cual aplica para personas físicas y morales.

#### **b) Cumplimiento de normas.**

 Para este procedimiento aplica la Norma Oficial Mexicana *NOM-050-SCFI-2004, Información comercial-Etiquetado general de productos.* 

#### **c) Dirección de correo electrónico del licitante.**

La dirección del correo electrónico del licitante será la que indique dentro del Anexo V formato de "Existencia Jurídica del Licitante".

#### **d) Manifiestos relativos al artículo 73 y 89 de las Normas.**

- 1. Restricciones del artículo 73 de las Normas. Los licitantes deberán presentar en papel membretado y firmado por su representante legal, declaración por escrito bajo protesta de decir verdad de no encontrarse dentro de las restricciones establecidas en el artículo 73 de las Normas. (Anexo VII).
- 2. Restricciones del artículo 89 de las Normas.

Los licitantes deberán presentar en papel membretado y firmado por su representante legal, declaración por escrito bajo protesta de decir verdad de no encontrarse dentro de las restricciones establecidas en el artículo 89 de las Normas. (Anexo VII).

#### **e) Declaración de Integridad del licitante.**

Los licitantes deberán presentar escrito en papel membretado, bajo protesta de decir verdad y firmado por su representante legal, en donde manifiesten su total integridad, respecto de abstenerse de adoptar conductas para que los servidores públicos del INEE que participen en el procedimiento de Invitación, induzcan o alteren las evaluaciones de las proposiciones, el resultado del procedimiento y otros aspectos que le otorguen condiciones más ventajosas sobre los demás licitantes participantes (Anexo VI).

#### **f) Manifiesto de micro, pequeñas y medianas empresas (MIPYMES).**

Con fundamento en lo establecido en el artículo 27 de las Normas, los licitantes, en su caso, deberán presentar manifiesto por escrito en papel membretado o bajo protesta de decir verdad y firmado por su representante legal, en el que indiquen la ubicación que corresponda a la empresa, en la estratificación establecida en el artículo 3 fracción III de La Ley para el Desarrollo de la Competitividad de la Micro, Pequeña y Mediana Empresa, (Anexo VIII) o bien presenten copia del documento expedido por autoridad competente que determine su estratificación.

#### **g) Obligaciones fiscales del licitante que resulte adjudicado.**

El licitante que resulte adjudicado deberá entregar "la opinión favorable del cumplimiento de sus obligaciones fiscales" ante la autoridad fiscal competente, en los términos que se señalan en la sección III relativa a la firma del pedido de la presente convocatoria, considerando lo siguiente:

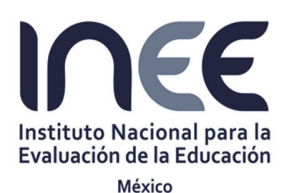

Invitación a Cuando Menos Tres Personas Internacional Abierta Electrónica Nº IA-006A2O001-E31-2016

"Adquisición de consumibles originales de impresión y de dispositivos originales de almacenamiento"

 Para los efectos del artículo 32-D, primero, segundo, tercero, cuarto y último párrafos del Código Fiscal de la Federación, primero, segundo, tercero, cuarto y último párrafos del CFF*,* cuando la Administración Pública Federal, Centralizada y Paraestatal, la Procuraduría General de la República, así como las entidades federativas vayan a realizar contrataciones por adquisición de bienes, arrendamiento, prestación de servicios u obra pública, con cargo total o parcial a fondos federales, cuyo monto exceda de \$300,000.00 sin incluir el IVA, deberán exigir de los contribuyentes con quienes se vaya a celebrar el contrato y de los que estos últimos subcontraten, les presenten documento vigente expedido por el SAT, en el que se emita la opinión del cumplimiento de obligaciones fiscales en sentido positivo, o bien, generarlo a través de la aplicación en línea que para estos efectos le proporcione el SAT, siempre y cuando firme el acuerdo de confidencialidad con el SAT.En términos de lo dispuesto por la Regla 2.1.31 de la Resolución Miscelánea Fiscal para 2016, publicada en el Diario Oficial de la Federación el 23 de diciembre de 2015.

En los casos en que el contribuyente tenga créditos fiscales y quiera celebrar convenio con las autoridades fiscales para pagar con los recursos que se obtengan por la enajenación, arrendamiento, prestación de servicios u obra pública que se pretenda contratar, la opinión la emitirá la Administración Local de Servicios al Contribuyente (ALSC) que corresponda al domicilio fiscal del contribuyente, enviándola al Portal de éste hasta que se haya celebrado el convenio de pago.

Para efectos de lo señalado en el párrafo anterior, las autoridades fiscales emitirán oficio a la unidad administrativa responsable de la Invitación, a fin de que esta última en un plazo de 15 días, mediante oficio, ratifique o rectifique los datos manifestados por el contribuyente. Una vez recibida la información antes señalada, la autoridad fiscal le otorgará un plazo de 15 días al contribuyente para la celebración del convenio respectivo.

Los residentes en el extranjero que no estén obligados a presentar la solicitud de inscripción en el RFC, ni los avisos al mencionado registro y que no estén obligados a presentar declaraciones periódicas en México, asentarán estas manifestaciones bajo protesta de decir verdad en escrito libre que entregarán a la dependencia o entidad convocante, la que gestionará la emisión de la opinión ante la Administración Local de Servicios al Contribuyente (ALSC) más cercana a su domicilio.

#### **h) Margen de preferencia**

Los licitantes que oferten bienes de origen nacional que deseen que su proposición reciba el beneficio del margen de preferencia, deberán presentar como parte de la misma el Anexo XI. Formato para la manifestación que deberán presentar los licitantes que participen en los procedimientos de contratación internacional (margen de preferencia)

#### **SECCIÓN VII**.

#### **DOMICILIO EN QUE PODRÁN PRESENTARSE INCONFORMIDADES CONTRA LOS ACTOS DE LA INVITACIÓN.**

Los licitantes interesados podrán inconformarse por escrito ante la Contraloría Interna, con domicilio en la Avenida Barranca del Muerto No. 341, Cuarto Piso, Col. San José Insurgentes, Delegación Benito Juárez, C.P. 03900, Ciudad de México, de conformidad con el artículo 96 de las Normas, por los actos que contravengan las disposiciones que rigen las materias objeto de esta Ley, dentro de los 6 (seis) días hábiles siguientes a que éstos ocurran o el inconforme tenga conocimiento del acto

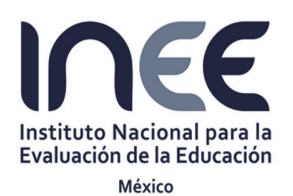

Invitación a Cuando Menos Tres Personas Internacional Abierta Electrónica Nº IA-006A2O001-E31-2016

"Adquisición de consumibles originales de impresión y de dispositivos originales de almacenamiento"

impugnado. Transcurrido el plazo indicado, precluye para los interesados el derecho a inconformarse.

Se hace del conocimiento de los licitantes el texto del Artículo 109 de las Normas que señala: *"En cualquier momento el Instituto o los proveedores podrán presentar ante la Contraloría solicitud de conciliación, por desavenencias derivadas del cumplimiento de las obligaciones derivadas de fallos, contratos o pedidos".* 

#### **SECCIÓN VIII. FORMATOS QUE FACILITEN Y AGILICEN LA PRESENTACIÓN Y RECEPCIÓN DE LAS PROPOSICIONES.**

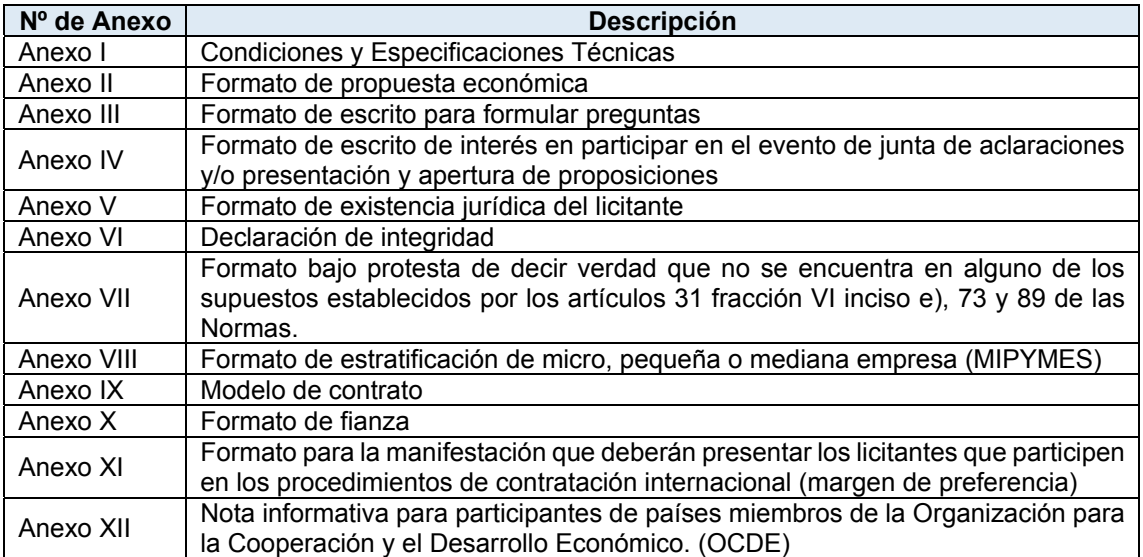

#### **A T E N T A M E N T E**

#### **LIC. SERGIO FERRÁEZ PÉREZ DIRECTOR GENERAL DE ADMINISTRACIÓN Y FINANZAS**

**\_\_\_\_\_\_\_\_\_\_\_\_\_\_\_\_\_\_\_\_\_\_\_\_\_\_\_\_\_\_\_\_\_\_\_\_\_\_\_\_\_\_\_\_\_\_\_\_\_\_\_** 

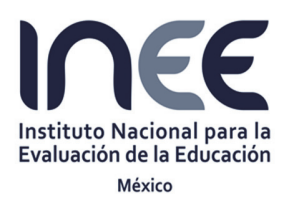

Invitación a Cuando Menos Tres Personas Internacional Abierta Electrónica Nº IA-006A2O001-E31-2016

"Adquisición de consumibles originales de impresión y de dispositivos originales de almacenamiento"

### **ANEXO I. Condiciones y Especificaciones Técnicas**

#### **Adquisición de consumibles originales de impresión y de dispositivos originales de almacenamiento.**

#### **PARTIDA 1. Adquisición de consumibles originales para equipos de impresión**

Los modelos de impresoras para los que se requieren los consumibles son:

- 1. HP LASERJET 1536DNFMPF
- 2. HP LASERJET PRO 200

#### **Especificaciones Técnicas:**

Las características de los consumibles especificados en el presente anexo, son las mínimas necesarias, las cuales deberán ser cubiertas en los suministros ofertados por los licitantes, debiendo ser: que esté totalmente nuevo con el empaque original de fabricación, sin ser: reconstruido, reparado, rellenado y sin defectos de control de calidad ni que sean bienes con tecnología próxima a ser descontinuada (saldos).

- Cartucho de Tóner Negro HP CF210X (para HP Laserjet Pro 200).
- Cartucho de Tóner Cyan HP CF211A (para HP Laserjet Pro 200).
- Cartucho de Tóner Amarillo HP CF212A (para HP Laserjet Pro 200).
- Cartucho de Tóner Magenta HP CF213A (para HP Laserjet Pro 200).
- Cartucho de Toner Negro HP CE278A (para HP Laserjet 1536DNFMFP).

El proveedor deberá entregar los bienes de esta Partida 1. Adquisición de consumibles originales para equipos de impresión, a más tardar a los 5 días naturales posteriores a la solicitud de surtimiento por parte del INEE.

Las solicitudes de surtimiento dependerán de las necesidades del Instituto.

Los consumibles mencionados deberán cumplir con la Norma Oficial Mexicana *NOM-050-SCFI-2004, Información comercial-Etiquetado general de productos.*

#### **PARTIDA 2. Adquisición de dispositivos originales de almacenamiento.**

#### **Especificaciones Técnicas:**

- Memoria USB de 32 GB
- Memoria USB de 64 GB

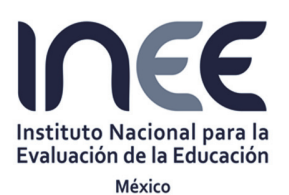

Invitación a Cuando Menos Tres Personas Internacional Abierta Electrónica Nº IA-006A2O001-E31-2016

"Adquisición de consumibles originales de impresión y de dispositivos originales de almacenamiento"

- Disco Duro USB 2TB Externo 2.5" Portátil, Capacidad de disco duro: 2TB, Velocidad de rotación de disco duro: 5400 RPM, Interfaz del disco duro: USB 3.0 (3.1 Gen 1) Type-A. Tecnología de conectividad: Alámbrico, Versión USB: 3.0 (3.1 Gen 1), Velocidad de transferencia de datos: 5000 Mbit/s.
- Disco Duro USB 3TB Externo 2.5" Portátil, USB 3.0. Capacidad de disco duro: 3TB, Velocidad de rotación de disco duro: 5400 RPM, Interfaz del disco duro: USB 3.0 (3.1 Gen 1) Type-A. Tecnología de conectividad: Alámbrico, Velocidad de transferencia de datos: 5000 Mbit/s, Rango de transferencia de datos USB: 480,5000 Mbit/s.

#### **Condiciones de entrega de los bienes**

El proveedor deberá entregar los bienes: empacados de fábrica, 100% nuevos, no remanufacturados, libres de defectos y vicios ocultos, y serán presentados en su empaque original con marca y modelo de ser el caso.

#### **Garantía de calidad**

El proveedor, deberá realizar el cambio físico sin costo alguno para el Instituto, en caso de algún defecto de fabricación o daño no imputable al Instituto en los consumibles o en los dispositivos de almacenamiento, en un plazo no mayor a 2 días hábiles contados a partir de la solicitud por parte del área administradora del pedido.

#### **Lugar donde se entregarán los bienes**

Los bienes deberán entregarse debidamente empacados y sellados en el almacén del Instituto, ubicado en Camino a Minas No. 501, Col. Lomas de Becerra, Delegación Álvaro Obregón, C.P. 01280, en la Ciudad de México, en días hábiles, en el siguiente horario: de lunes a viernes de 9:30 a 14:00 horas y de 15:30 a 17:00 horas.

El transporte que utilice el proveedor deberá garantizar la entrega de los bienes en condiciones tales, que preserven la calidad y buen estado de los mismos, además de ser el adecuado para el suministro de éstos. Deberá incluir el seguro, la carga, maniobras, transportación y descarga de los bienes.

#### **Plazo de entrega de los bienes**

El plazo de entrega de los bienes de la Partida 1. *Adquisición de consumibles originales para equipos de impresión,* será a más tardar a los 5 días naturales posteriores a la solicitud de surtimiento por parte del INEE, dependiendo de las necesidades del Instituto y/o hasta que el monto máximo se agote o se extinga la necesidad de los consumibles solicitados.

El plazo de entrega de los bienes de la Partida 2. *Adquisición de dispositivos originales de almacenamiento,* será estrictamente, dentro de los 5 (cinco) días naturales posteriores a la notificación de la adjudicación**.** 

#### **Vigencia del pedido.**

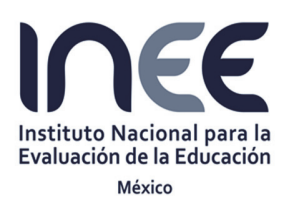

Invitación a Cuando Menos Tres Personas Internacional Abierta Electrónica Nº IA-006A2O001-E31-2016

"Adquisición de consumibles originales de impresión y de dispositivos originales de almacenamiento"

El pedido tendrá una vigencia a partir del día siguiente a la notificación de la adjudicación y hasta el 31 de diciembre de 2016.

#### **Administrador del pedido.**

La Dirección General de Informática y Servicios Técnicos fungirá como "Administrador del Pedido", y será responsable de vigilar, supervisar y verificar el cumplimiento de las obligaciones que se deriven del contrato.

#### **Forma de pago**

El pago se efectuará en varias exhibiciones dentro de los 20 (veinte) días naturales, contados a partir de:

- 1.- Que se reciba la factura debidamente requisitada y;
- 2.- Siempre y cuando se hayan recibido previamente y de conformidad los bienes/arrendamientos o servicios por parte del administrador del contrato/pedido.

El pago se efectuará por alguno de los siguientes medios:

- a) Cheque librado en términos de las disposiciones legales aplicables, que será entregado en el Departamento de Tesorería del INEE al proveedor; o
- b) Transferencia a través del Sistema de Pagos Electrónicos Interbancarios (SPEI), que realizará la Dirección General de Administración y Finanzas (DGAF), para que se efectúe la transferencia correspondiente a la cuenta bancaria que el proveedor notifique al INEE por conducto de la DGAF, mediante el formato de alta de cuentas bancarias de proveedores.

#### **Garantía de cumplimiento de pedido.**

A fin de garantizar el cumplimiento de las obligaciones que adquiera el prestador de servicios, éste deberá gestionar ante institución legalmente facultada para ello, una póliza de fianza o un cheque certificado a favor del INEE, por el equivalente al 10% del monto total del pedido antes del impuesto al valor agregado (IVA), misma que deberá entregar dentro de los diez días naturales siguientes a la fecha de firma del pedido correspondiente.

#### **Penas convencionales.**

En el caso de que el proveedor incurra en atraso en la entrega de los bienes de acuerdo a los términos y condiciones estipulados en el presente documento, pagará como pena convencional al Instituto el porcentaje del 1% (uno por ciento) al diario, por los bienes no entregados oportunamente. La aplicación de las penas convencionales no deberá exceder del monto de la garantía de cumplimiento de contrato.

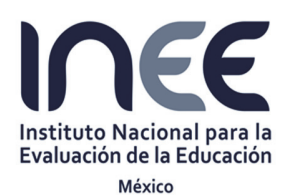

Invitación a Cuando Menos Tres Personas Internacional Abierta Electrónica Nº IA-006A2O001-E31-2016

"Adquisición de consumibles originales de impresión y de dispositivos originales de almacenamiento"

#### **ANEXO II. Formato de propuesta económica**

En relación a la Invitación a Cuando Menos Tres Personas Internacional Abierta Electrónica No.IA-006A2O001-E31-2016 relativa a la "Adquisición de consumibles originales de impresión y de dispositivos originales de almacenamiento" manifiesto que los precios serán fijos durante la vigencia del contrato, en caso de resultar adjudicado.

El licitante deberá expresar sus precios en moneda nacional mismos que permanecerán fijos durante el tiempo de la vigencia del contrato correspondiente.

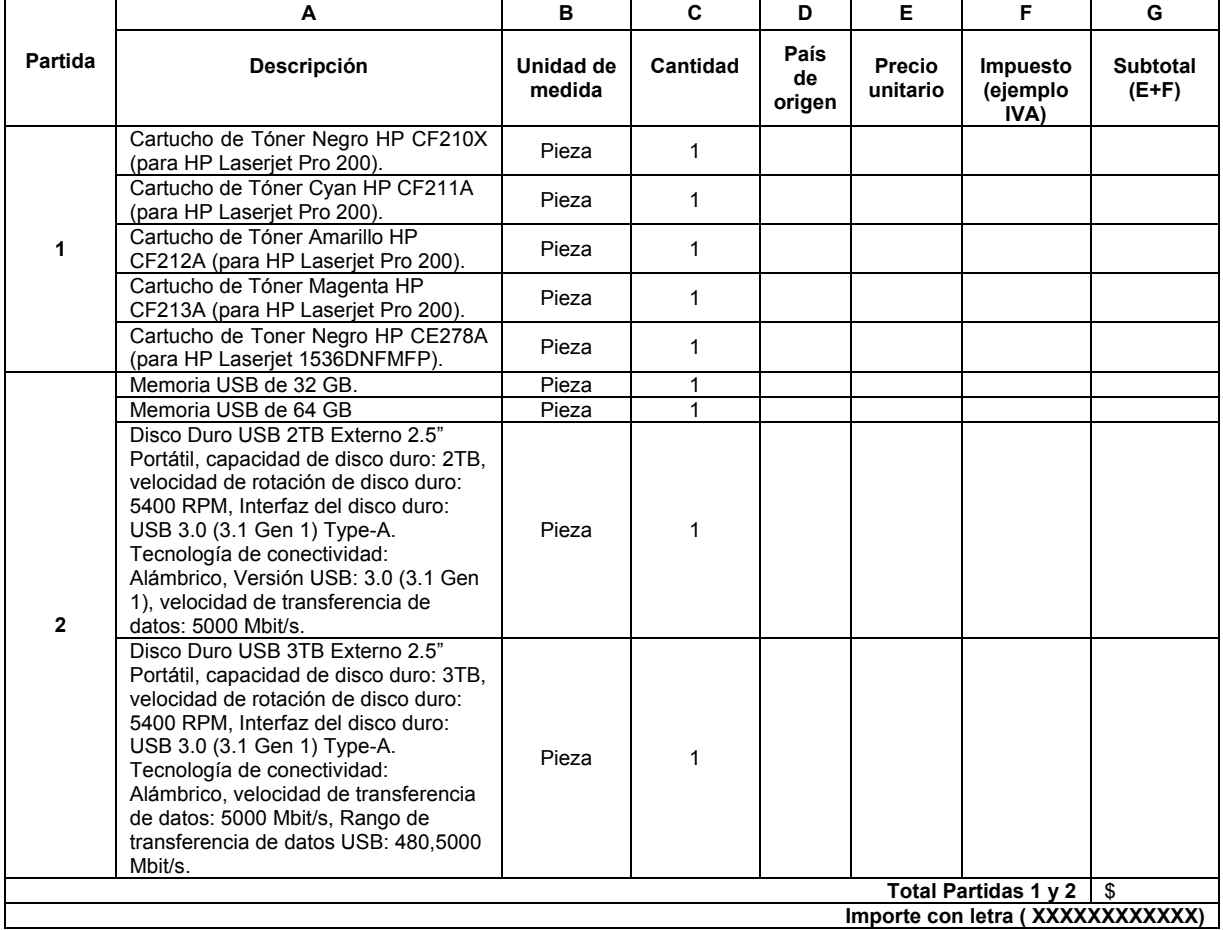

Los precios se mantendrán fijos durante la vigencia del pedido que se llegue a formalizar.

#### Atentamente

\_\_\_\_\_\_\_\_\_\_\_\_\_\_\_\_\_\_\_\_\_\_\_\_\_\_\_\_\_\_\_\_\_\_\_\_\_\_\_\_ Nombre completo y firma. Representante legal

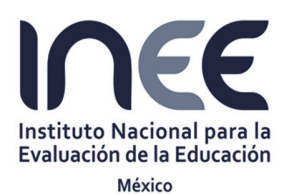

Invitación a Cuando Menos Tres Personas Internacional Abierta Electrónica Nº IA-006A2O001-E31-2016

"Adquisición de consumibles originales de impresión y de dispositivos originales de almacenamiento"

#### **ANEXO III. Formato de escrito para formular preguntas**

(Papel membretado de la empresa licitante)

México, D. F. de de de 2016

Invitación a Cuando Menos Tres Personas Internacional Abierta Electrónica No. IA-006A2O001-E31- 2016

Nombre de la empresa:

Instrucciones de llenado:

El siguiente documento tiene como objetivo agilizar la respuesta a las preguntas sobre la convocatoria de Invitación, por lo que deberá anexar el escrito donde manifieste su interés de participar.

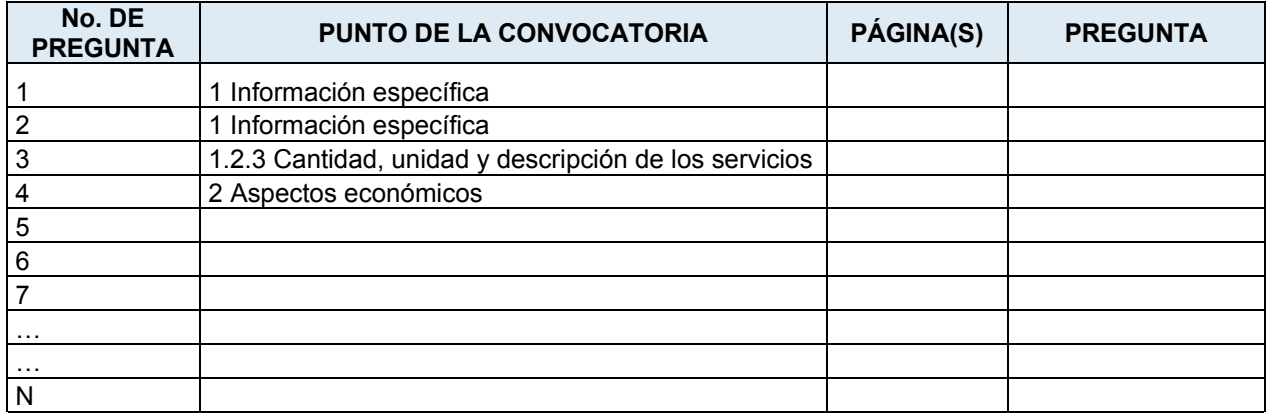

Instructivo:

En el campo No. de Pregunta, dar un número consecutivo a cada una de las preguntas que se encuentren en el listado. Es importante contemplar una sola pregunta por renglón.

En el campo Punto de la convocatoria, seleccionar el punto al que se hace referencia la pregunta. Es importante contemplar solo un punto por pregunta, si existen varias preguntas sobre el mismo punto, seleccionar otra fila y el mismo punto.

En el campo Página(s) escribir la página o páginas de donde se encuentra el punto de la convocatoria con referencia a las preguntas.

En el campo Pregunta, redactar la pregunta sobre el punto de la convocatoria en cuestión, de manera clara y precisa. El correcto llenado de esta información y dentro del formato establecido, ayudará a agilizar la contestación de las mismas.

Atentamente

Nombre completo y firma. Representante legal

**Página 23 de 35** 

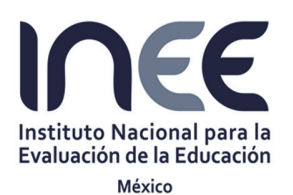

Invitación a Cuando Menos Tres Personas Internacional Abierta Electrónica Nº IA-006A2O001-E31-2016

"Adquisición de consumibles originales de impresión y de dispositivos originales de almacenamiento"

#### **ANEXO IV. Formato de escrito de interés en participar en los eventos de junta de aclaraciones y/o presentación y apertura de proposiciones**  (Papel membretado de la empresa licitante)

México, D. F. \_\_\_\_\_\_\_\_de \_\_\_\_\_\_\_\_\_\_\_\_\_\_de 2016. (Anotar la misma fecha de la propuesta)

#### **INSTITUTO NACIONAL PARA LA EVALUACIÓN DE LA EDUCACIÓN.**

Dirección General de Administración y Finanzas. Presente.

De conformidad con lo previsto por el artículo 31 fracción VI inciso a) ) y 37 segundo párrafo de las Normas, bajo protesta de decir verdad manifiesto que cuento con facultades suficientes para comprometerme por sí o por mi representada (nombre de la empresa) y es mi interés participar en los eventos de junta de aclaraciones y/o presentación y apertura de proposiciones del procedimiento de Invitación a Cuando Menos Tres Personas Internacional Abierta Electrónica No.IA-006A2O001- E31-2016, convocada por el Instituto Nacional para la Evaluación de la Educación relativa a la "Adquisición de consumibles originales de impresión y de dispositivos originales de almacenamiento"

Atentamente,

\_\_\_\_\_\_\_\_\_\_\_\_\_\_\_\_\_\_\_\_\_\_\_\_\_\_\_\_\_\_\_\_\_\_\_\_\_\_\_\_\_ Nombre completo y firma. Representante legal

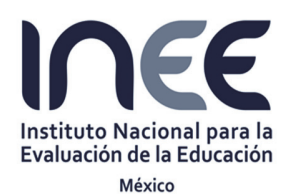

Invitación a Cuando Menos Tres Personas Internacional Abierta Electrónica Nº IA-006A2O001-E31-2016

"Adquisición de consumibles originales de impresión y de dispositivos originales de almacenamiento"

#### **ANEXO V. Formato de existencia jurídica del licitante**

(Papel membretado de la empresa licitante)

*(nombre) , manifiesto bajo protesta de decir verdad, que los datos aquí asentados, son ciertos y han sido debidamente verificados, así como que cuento con facultades suficientes para suscribir la propuesta en la presente invitación, a nombre y representación de: (persona física o moral) .* 

#### *No. de la Invitación: IA-006A2O001-E31-2016*

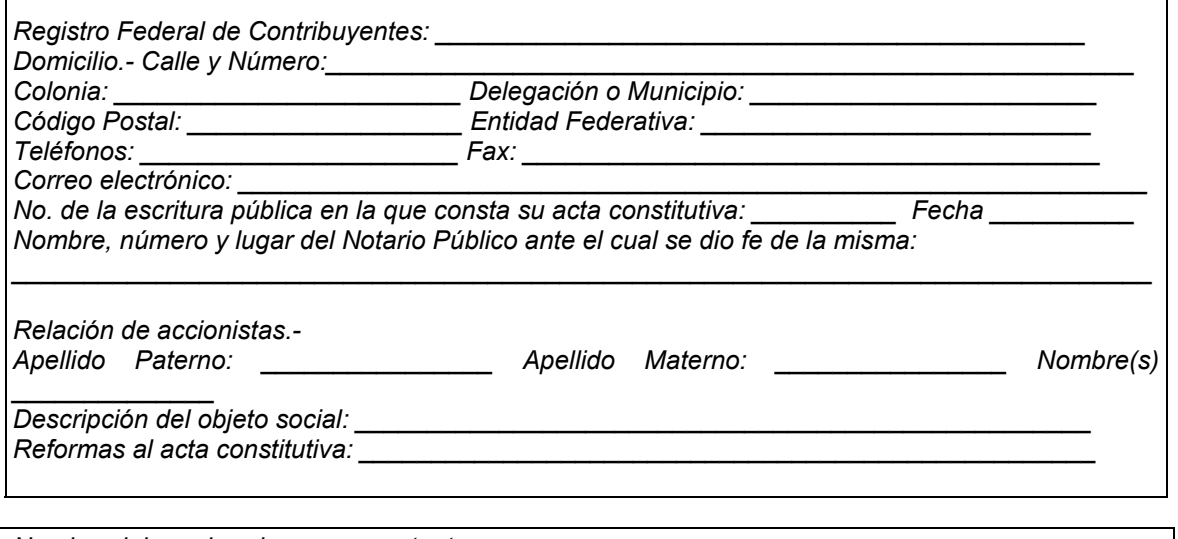

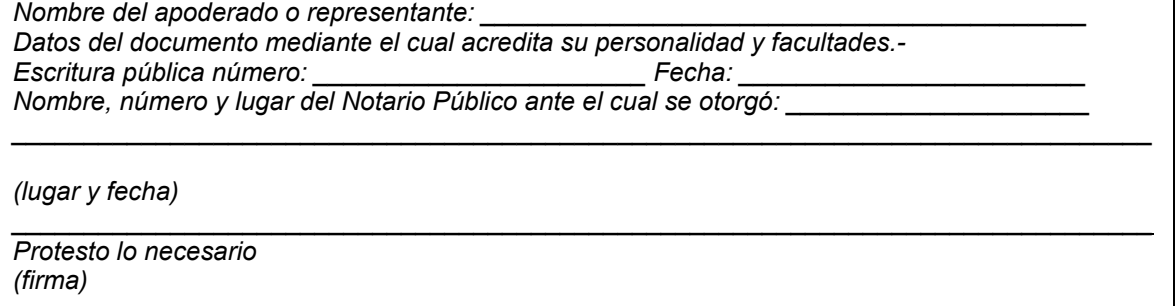

*Nota: El presente anexo podrá ser reproducido por cada participante en el modo que estime conveniente, debiendo respetar su contenido, preferentemente, en el orden indicado.* 

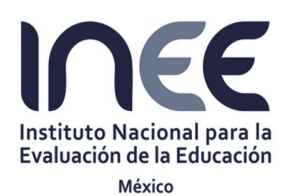

Invitación a Cuando Menos Tres Personas Internacional Abierta Electrónica Nº IA-006A2O001-E31-2016

"Adquisición de consumibles originales de impresión y de dispositivos originales de almacenamiento"

#### **ANEXO VI. Declaración de integridad**

(Papel membretado de la empresa licitante)

México, D. F. et al. de de 2016. (Anotar la misma fecha de la propuesta)

#### **INSTITUTO NACIONAL PARA LA EVALUACIÓN DE LA EDUCACIÓN.**

Dirección General de Administración y Finanzas. Presente.

En relación a la Invitación a Cuando Menos Tres Personas Internacional Abierta Electrónica No.IA-006A2O001-E31-2016 relativa a la "Adquisición de consumibles originales de impresión y de dispositivos originales de almacenamiento" me permito manifestar "Bajo protesta de decir verdad" que por sí mismos o través de interpósita persona, nos abstendremos de adoptar conductas, para que los servidores públicos del INEE, induzcan o alteren las evaluaciones de la proposiciones, el resultado del procedimiento, u otros aspectos que otorguen condiciones más ventajosas con relación a los demás participantes.

Atentamente

\_\_\_\_\_\_\_\_\_\_\_\_\_\_\_\_\_\_\_\_\_\_\_\_\_\_\_\_ Nombre completo y firma. Representante legal.

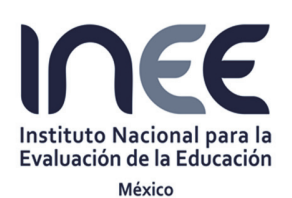

Invitación a Cuando Menos Tres Personas Internacional Abierta Electrónica Nº IA-006A2O001-E31-2016

"Adquisición de consumibles originales de impresión y de dispositivos originales de almacenamiento"

#### **ANEXO VII. Formato bajo protesta de decir verdad que no se encuentra en alguno de los supuestos establecidos por los artículos 31 fracción VI inciso e), 73 y 89 de las Normas**.

(Papel membretado de la empresa licitante)

México, D. F. de de 2016. (Anotar la misma fecha de la propuesta)

**INSTITUTO NACIONAL PARA LA EVALUACIÓN DE LA EDUCACIÓN.**  Dirección General de Administración y Finanzas. Presente.

El que suscribe **declara bajo protesta de decir verdad**, que no se encuentra en alguno de los supuestos establecidos por los artículos 31 fracción VI inciso e), 73 y 89 de las Normas.

Atentamente

\_\_\_\_\_\_\_\_\_\_\_\_\_\_\_\_\_\_\_\_\_\_\_\_\_\_ Nombre completo y firma. Representante legal

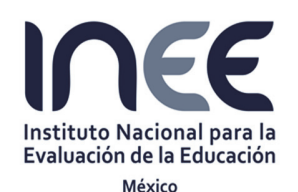

Invitación a Cuando Menos Tres Personas Internacional Abierta Electrónica Nº IA-006A2O001-E31-2016

"Adquisición de consumibles originales de impresión y de dispositivos originales de almacenamiento"

### **ANEXO VIII. Formato de estratificación de micro, pequeña y mediana empresa (MIPYMES)**

(Papel membretado de la empresa licitante)

\_\_\_\_\_\_\_\_\_ de \_\_\_\_\_\_\_\_\_\_ de \_\_\_\_\_\_\_ (**1**)

\_\_\_\_\_\_\_\_\_ (**2**)\_\_\_\_\_\_\_\_ P r e s e n t e.

Me refiero al procedimiento de \_\_\_\_\_\_\_\_\_(**3**)\_\_\_\_\_\_\_\_ No. \_\_\_\_\_\_\_\_(**4**) \_\_\_\_\_\_\_ en el que mi representada, la empresa\_\_\_\_\_\_\_\_\_(**5**)\_\_\_\_\_\_\_\_, participa a través de la presente proposición.

Al respecto y de conformidad con lo dispuesto por el artículo 27 de las Normas, **MANIFIESTO BAJO PROTESTA DE DECIR VERDAD** que mi representada está constituida conforme a las leyes mexicanas, con Registro Federal de Contribuyentes \_\_\_\_\_\_\_\_\_(**6**)\_\_\_\_\_\_\_\_, y asimismo que considerando los criterios (sector, número total de trabajadores y ventas anuales) establecidos en el Acuerdo por el que se establece la estratificación de las micro, pequeñas y medianas empresas, publicado en el Diario Oficial de la Federación el 30 de junio de 2009, mi representada tiene un Tope Máximo Combinado de \_\_\_\_\_\_\_\_\_(**7**)\_\_\_\_\_\_\_\_, con base en lo cual se estatifica como una empresa  $(8)$ 

De igual forma, declaro que la presente manifestación la hago teniendo pleno conocimiento de que la omisión, simulación o presentación de información falsa, son infracciones previstas por el artículo 8 fracciones IV y VIII, sancionables en términos de lo dispuesto por el artículo 27, ambos de la Ley Federal Anticorrupción en Contrataciones Públicas, y demás disposiciones aplicables.

#### **A T E N T A M E N T E**

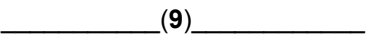

INSTRUCTIVO

Instructivo para el llenado del formato para la manifestación que deberán presentar los licitantes para dar cumplimiento a lo dispuesto en los lineamientos para fomentar la participación de las micro, pequeñas y medianas empresas en los procedimientos de adquisición y arrendamiento de bienes muebles, así como la contratación de servicios que realicen las dependencias y entidades de la administración pública federal.

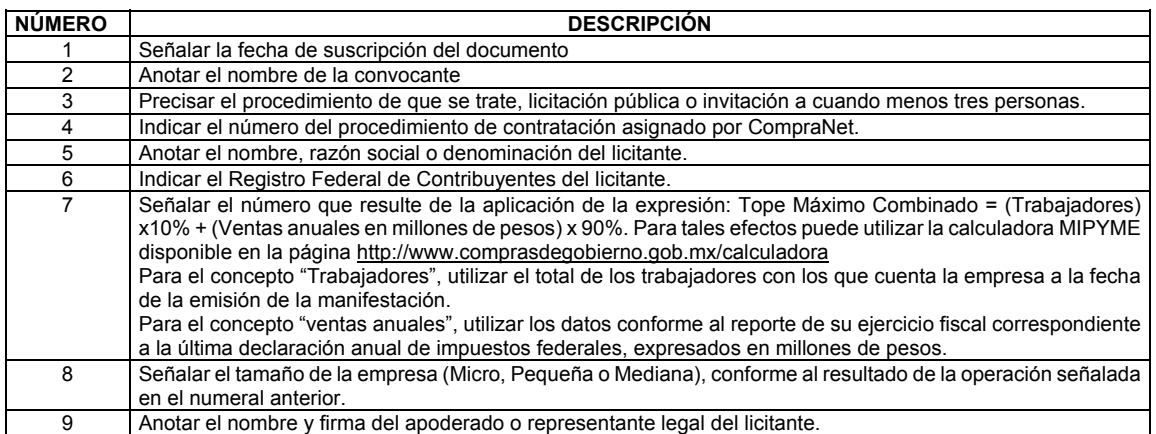

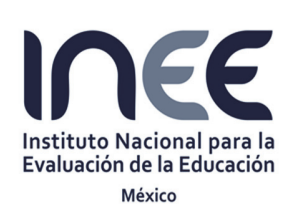

Invitación a Cuando Menos Tres Personas Internacional Abierta Electrónica Nº IA-006A2O001-E31-2016

"Adquisición de consumibles originales de impresión y de dispositivos originales de almacenamiento"

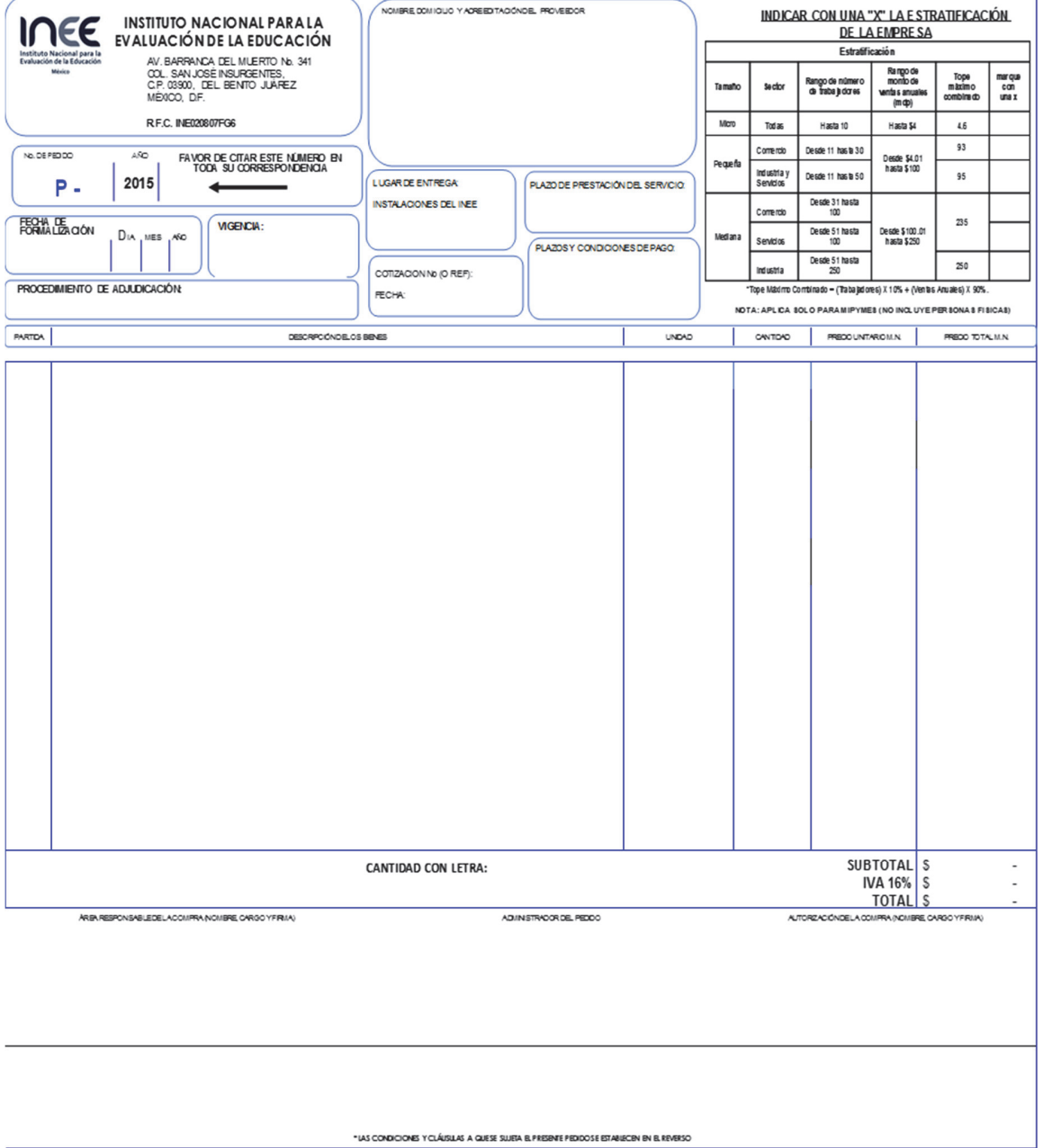

#### **ANEXO IX. Modelo de pedido**

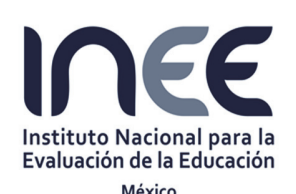

Invitación a Cuando Menos Tres Personas Internacional Abierta Electrónica Nº IA-006A2O001-E31-2016

"Adquisición de consumibles originales de impresión y de dispositivos originales de almacenamiento"

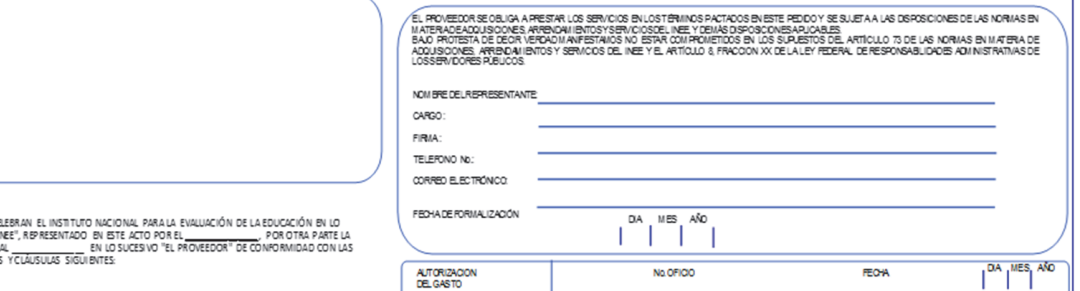

PEDIDO QUE C<br>SUCESIVO "EL<br>PERSONA MO!

DECLARACIONES<br>L EINEE – su no reganismo Público Autónomo con personalidad jurídica y patrimonio propios<br>Ltf. Que es un Organismo Público Autónomo con personalidad jurídica y patrimonio propios<br>febrer odelaño 2013. creationnelisme decreto presidendal publicado en el Dario Oficial de la Federación el 26 de federación el 26 de<br>12 Ouve el LC. SERGIO FERRAEZ ERIREZ, DIRECTOR GENERAL DE AUNTSTRACIÓN Y<br>FRANZAS, quería con la facultades suf

#### II. EL PROVEEDOR

- 
- II. EL FROVEEDOR<br>II.1. Que terecapacidad para suscribires la pedido.<br>II.1. Que terecapacidad para suscribires la pestación de los servictelventa de los bienes<br>señalados en el presente documento,<br>los expresados en el anveso

AMBAS PARTES MANIFIESTAN

....<br>III. Que el presente pedido se integra con las manifestadores de cada una de las partes, que<br>tanto en declaradones, como en cualquier parte del mismo se señalan. En este acto recono cen y aceptan la s m ismas con su s fr mas, como un documento integral.

#### **CLÁU SULAS**

PRIMERA - El objeto del presente contrato, consiste en la prestación de los servicios adquisición de los bienes cuyas características y descripción pormenorizada de los bienes,<br>arrendamientos o servicios objeto del presente pedido se detalla en el anverso del presente<br>instrumento yen el Anexo Técnico.

imumministra principiones in cursos.<br>Ambais partes están de apuerdo, en que por parte de "EL NEE" el área usuaria, responsibile y<br>airea indicada en el presente contrab y responsablé de su cumplimiento será la Dirección de<br>

SEGUNDA. "EL PROVEEDOR" se obliga a entegar los bienes y lo servicios materia de este<br>instrumento a entera satisfacción de "EL INEE", en el lugar, fecha, términos y condiciones<br>señabidos en el anverso de este documento, en

procedimento de contrascon correspondentes<br>TERCERA - "El INEE", pagará a "EL PROVEIEO PK" por con cepto de los bienes y lo servicios<br>materia de una terramenta, al importe tratificació por el atomiento de catalactico, que e servicios pactados

.<br>Salvo que en anverso se señale mecanismo de ajuste al precio, éste será siempre fijo y no<br>variarádurante la vigencia de estepedido.

CUARTA. El pago se efectua á dento de los 20 (veinte) días raturales, contados a partir de<br>que se reciba la factura o el recibo de hon orarios (en su caso) debidamente requisitados.

En el supuesto de recibir un pago hecho en exceso, "EL PROVEEDOR" deberá de estaduran por sido de la de estadu<br>re integra resta cantidad , más los intereses correspondientes que se calcularán por sido<br>entreguena "EL INEE",

em equena » L. Inc.<br>COUNTA - "EL PROVEEDOR" debrá garantzar la calidad de los bienes ylo servio<br>oprintratados y se doliga a su reposition cuando no cumplan con las especificacios<br>serbaldas en el anveso del presente instrum

e concerne process and also be formal princewate the concernent control of the CNC CDDR Canadian is a completed by the CNC CDDR Canadian in the CNC CDDR Canadian in the CNC CDDR CAN CONCERN COMPONENT CONTROL CONTROL CONTRO conformidad con el<br>entos y Servicios del<br>pedición, y será del<br>los casos en que se exentede este requisito

Ambas partes es an de apareló en que una var el PR(VEEDOR de omplimiento alias<br>colgaçõese constatas en términat del presente pedido, indudo su anexo técnica a<br>entre a satsibiotivo de ales administrativos del presente pedid contracti<br>contrato

www.w.<br>SEXTA - "EL PROVEEDOR" se oblga a entregar los bienes lentregar bles (en caso de<br>existit, trataindose de prestación de los servicios) en las fechas señaladas en el anverso<br>del presente instrumento. En el caso de ser

vigence comprese menocumento.<br>"El PROVEEDOR" se coloja a responder por las defectas de fabricación, vicios o<br>"Alaquier cro daño que los bienes contratados presenten. En el caso de bienes, "El.<br>PROVEEDOR" se coloja a respon

sus au conoe os enes no impicar a coso a ociona aguno.<br>Salvo señalamiento eupreso en el anverso del presente pedido, es voluntad de ambas.<br>partes no obrigar prorrogas para el cumplimiento de las obligaciones contractuales.

OCTAVA - "EL PROVEEDOR" se dolga a no transferir en forma parcial o total, a favor de<br>cu afquier persona, los die edvois y dolgaciones que se dienven del presente contrato. Lo<br>ante ior, salvo los dienechos die cobro, supue

consentimiento de "EL INEE"<br>A VOEM - Las partes conviene que en caso de que "EL FROVEED OR incurra en ataso<br>en la prestador de las bienes y lo servicos de foublocs en el presente contrato, papara<br>en la prestador de las bie

DÉCIMA - "El. PROVEEDOR" acepta que las donas literaïas, artísticas, invenciones, o<br>algún cro producto cupa creación plo modificación que se llagues a grenera y se<br>encuentren reguladas por la normatividad aplicable a la pr

En caso de violadores en materia de derechos interentes a la propiedad intelectual en el<br>cumplimiento del objeto del presente pedido, serán de exclusiva responsabilidades<br>"EL PROVEEDOR" en lo general y en lo particular del

por a guiar interaxe air especial.<br>DÉC IMA PRI MERA - EL INEE podrá incrementar es le contrato en la cantidad de bienes<br>ji o servidos s dicitados mediante modificación del mismo, en términos del artículo 75 de<br>las Normas e

las normas em lavar la quisiciones, Historica Territorio y periodo del Piccio.<br>DEC IMA SEGUNDA - Cuando "EL PROVERDOR" no pueda surfa los telensas presiar los<br>justificatas, y siempre y carató no hay contrador a el pueda so

N'um as traitements are required the proposition of the product of the contract term and the product of the control of the control of the control of the control of the control of the control of the control of the control

contourment over an experiment point of the post of the control of the state of the parties parties estin de aquerds en que potision data control and the state of the control of the control of the control of the control of

partidis universite minimizinal del Contralio limitera del MSE.<br>DE SIMA TERCERA - EL PROVESDOR" es el responsable de la contratación del<br>pesonal don el audi significant la presente contrata y el es obtigaciones a el ser<br>p

DÉCIMA CUARTA. Para la interpretación y el cumplimiento de este contrato.<br>aque lo que no esté expresamente estipulado en el mismo, es voluntad de an aque to que no texte expressions de coural do el minero, es vou mar o es mineral de la CE, y a<br>sométese a los procedimientos de concilidades más la Contrator de la MEE, y a<br>faita o calminación de esta instancia: a la junid

DÉCIMA QUINTA- La vigenda del presente contrato iniciará a partir de la fecha de su<br>firma y concluité el dis seríalistic en é ameres del presente documento. Ambas pantes<br>están de acuerdo en que podrán modificar el plazo de

DÉC MA SEXTA-Enteradas las partes del contenido, alcance y efectos legales de este<br>instrumento, lo firman en la Cludad de México, el día mes y año que se indica en el<br>anverso de este contrato, obligandose a cumplir contoda

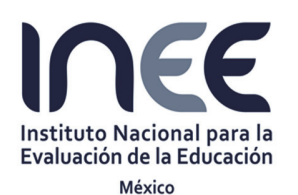

Invitación a Cuando Menos Tres Personas Internacional Abierta Electrónica Nº IA-006A2O001-E31-2016

"Adquisición de consumibles originales de impresión y de dispositivos originales de almacenamiento"

#### **ANEXO X. Formato de fianza**

#### A FAVOR DEL **INSTITUTO NACIONAL PARA LA EVALUACIÓN DE LA EDUCACIÓN:**

PARA GARANTIZAR POR **\_\_\_\_\_\_\_\_\_\_\_\_\_\_\_\_\_\_\_\_\_\_\_\_\_\_\_\_\_\_\_\_\_\_\_\_\_**, EL FIEL Y EXACTO CUMPLIMIENTO DE TODAS Y CADA UNA LAS OBLIGACIONES A SU CARGO DERIVADAS DEL CONTRATO \_\_\_\_\_2016, DE FECHA DE FIRMA \_\_ DE \_\_\_\_\_ DE 20\_\_, CUYO OBJETO CONSISTE EN \_\_\_\_\_\_\_\_\_\_\_\_\_\_\_\_\_\_\_\_\_\_\_\_\_\_\_\_\_\_\_\_\_\_\_\_\_\_\_\_\_\_\_\_\_\_\_\_\_\_**,** POR UN MONTO TOTAL DE **\$\_\_\_\_\_\_\_\_\_ (\_\_\_\_\_\_\_\_\_\_\_\_\_\_\_\_\_\_\_\_\_\_\_\_\_\_ PESOS 00/100 M.N.)**, INCLUYENDO EL IMPUESTO AL VALOR AGREGADO. LA INSTITUCIÓN AFIANZADORA GARANTIZA POR SU FIADO HASTA POR LA CANTIDAD DE **\$\_\_\_\_\_\_\_\_\_ (\_\_\_\_\_\_\_\_\_\_\_\_\_\_\_\_\_\_\_\_\_\_\_\_ PESOS 00/100 M.N.),**  CANTIDAD QUE EQUIVALE AL 10% (DIEZ POR CIENTO) DEL MONTO TOTAL DEL PEDIDO SIN INCLUIR EL IMPUESTO AL VALOR AGREGADO. LA VIGENCIA DE LA PRESENTE FIANZA SE OTORGA A PARTIR DE LA VIGENCIA DEL PEDIDO Y QUEDA ABIERTA PARA PERMITIR QUE CUMPLA SU OBJETIVO, EN LA INTELIGENCIA DE QUE SÓLO PODRÁ SER CANCELADA MEDIANTE AUTORIZACIÓN EXPRESA Y POR ESCRITO DEL INSTITUTO NACIONAL PARA LA EVALUACIÓN DE LA EDUCACIÓN, LO CUAL NO DEBE CONFUNDIRSE CON EL PLAZO PARA EL CUMPLIMIENTO DE LAS OBLIGACIONES PREVISTO EN EL PEDIDO Y ACTOS ADMINISTRATIVOS. ESTA GARANTÍA ESTARÁ VIGENTE EN LOS CASOS EN QUE EL INSTITUTO NACIONAL PARA LA EVALUACIÓN DE LA EDUCACIÓN OTORGUE PRÓRROGAS O ESPERAS AL PROVEEDOR O FIADO PARA EL CUMPLIMIENTO DE SUS OBLIGACIONES, ASÍ COMO DURANTE LA SUBSTANCIACIÓN DE TODOS LOS RECURSOS LEGALES O JUICIOS QUE SE INTERPONGAN EN RELACIÓN CON ESTE PEDIDO, HASTA QUE SE PRONUNCIE RESOLUCIÓN DEFINITIVA POR AUTORIDAD COMPETENTE, SALVO QUE LAS PARTES SE OTORGUEN EL FINIQUITO, DE FORMA TAL QUE SU VIGENCIA NO PODRÁ ACOTARSE EN RAZÓN DEL PLAZO DE EJECUCIÓN DEL PEDIDO PRINCIPAL O FUENTE DE LAS OBLIGACIONES, O CUALQUIER OTRA CIRCUNSTANCIA Y EN CASO DE DEFECTOS O VICIOS OCULTOS EN LA EJECUCIÓN DE LOS SERVICIOS O DE INCUMPLIMIENTO DE LAS OBLIGACIONES, CONTINUARÁ VIGENTE HASTA QUE AQUELLOS SE CORRIJAN O ESTAS SEAN SATISFECHAS. ESTA FIANZA CUBRE LA CALIDAD DE LOS SERVICIOS, ASÍ COMO CUALQUIER OTRA RESPONSABILIDAD EN QUE HUBIERE INCURRIDO EL PROVEEDOR, EN LOS TÉRMINOS SEÑALADOS EN LA CONVOCATORIA DE LICITACIÓN O BIEN LA PETICIÓN DE OFERTA, EN LA COTIZACIÓN, EN EL PEDIDO RESPECTIVO Y EL CÓDIGO CIVIL FEDERAL. PARA LA CANCELACIÓN DE ESTA FIANZA ES REQUISITO INDISPENSABLE LA AUTORIZACIÓN EXPRESA Y POR ESCRITO DEL INSTITUTO NACIONAL PARA LA EVALUACIÓN DE LA EDUCACIÓN EN LA CUAL SE HAGA CONSTAR EL CUMPLIMIENTO TOTAL DE LAS OBLIGACIONES CONTRACTUALES. LA INSTITUCIÓN DE FIANZAS ACEPTA EXPRESAMENTE SOMETERSE, PARA LA EFECTIVIDAD DE LA PRESENTE GARANTÍA, AL PROCEDIMIENTO DE EJECUCIÓN ESTABLECIDO EN LOS ARTÍCULOS 279 Y 280 DE LA LEY DE INSTITUCIONES DE SEGUROS Y DE FIANZAS, AÚN PARA EL CASO QUE CONTEMPLA EL ARTÍCULO 283 DEL MISMO ORDENAMIENTO LEGAL, PARA EL COBRO DE INTERESES POR PAGO EXTEMPORÁNEO DEL IMPORTE DE LA PÓLIZA DE FIANZA REQUERIDA. LA PRESENTE FIANZA SE EXPIDE EN CUMPLIMIENTO DE TODAS LAS ESTIPULACIONES CONTENIDAS EN EL CONTRATO Y SUS ANEXOS.

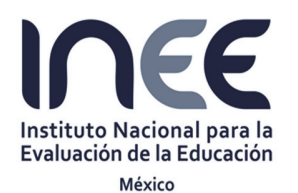

Invitación a Cuando Menos Tres Personas Internacional Abierta Electrónica Nº IA-006A2O001-E31-2016

"Adquisición de consumibles originales de impresión y de dispositivos originales de almacenamiento"

#### **ANEXO XI. Formato para la manifestación que deberán presentar los licitantes que participen en los procedimientos de contratación internacional (margen de preferencia)**

(Papel membretado de la empresa licitante)

\_\_\_\_\_\_\_\_\_\_de \_\_\_\_\_\_\_\_\_\_ de \_\_\_\_\_\_\_\_\_\_\_\_\_\_ (1)  $(2)$ 

PRESENTE.

Me refiero al procedimiento dE31\_\_\_\_\_(3)\_\_\_\_\_\_\_\_\_\_\_\_ No. \_\_ (4) \_\_\_\_ en el que mi representada, la empresa \_\_\_\_\_\_\_\_\_\_\_\_\_\_\_(5)\_\_\_\_\_\_\_\_\_\_\_\_\_\_\_\_\_\_\_ participa a través de la presente propuesta.

Sobre el particular, y en los términos de lo previsto por las "*Reglas para la aplicación del margen de preferencia en el precio de los bienes de origen nacional, respecto del precio de los bienes de importación en los procedimientos de contratación de carácter internacional abierto que realizan las dependencias y entidades de la Administración Pública Federal*", publicadas en el Diario Oficial de la Federación el 28 de diciembre de 2010, el que suscribe, manifiesta bajo protesta de decir verdad que, en el supuesto de que me sea adjudicado el pedido respectivo, los bienes que oferto en dicha propuesta y suministraré, bajo la(s) partida(s) \_\_\_\_(6)\_\_\_\_\_\_, será(n) producido(s) en los Estados Unidos Mexicanos y contará(n) con un porcentaje de contenido nacional de cuando menos el 65% ó \_\_\_(7)\_\_\_ como caso de excepción.

De igual forma manifiesto bajo protesta de decir verdad, que tengo conocimiento de lo previsto en el artículo 86 de las Normas; en este sentido, me comprometo, en caso de ser requerido, a aceptar una verificación del cumplimiento de los requisitos sobre el contenido nacional de los bienes aquí ofertados, a través de la exhibición de la información documental correspondiente y/o a través de una inspección física de la planta industrial en la que se producen los bienes, conservando dicha información por tres años a partir de la entrega de los bienes a la convocante.

> ATENTAMENTE  $\qquad \qquad \qquad (8)$

Instructivo para el llenado

(**1**) Señalar la fecha de suscripción del documento.

- (2) Anotar el nombre del Instituto que convoca o invita.
- (3) Precisar el procedimiento de invitación a cuando menos tres personas.
- (4) Indicar el número respectivo.
- (5) Citar el nombre o razón social o denominación de la empresa licitante.
- (6) Señalar el número de partida que corresponda.
- **(7)** Establecer el porcentaje correspondiente.
- (8) Anotar el nombre y firma del representante de la empresa licitante.

#### **NOTAS**:

1. En caso de que la proposición de un licitante ofrezca tanto bienes que cumplen como bienes que no cumplen con el contenido nacional del 65% deberán señalar cuáles partidas corresponden a los bienes que cumplen y respecto de los cuales solicita se aplique el margen de preferencia, de conformidad con lo dispuesto en las reglas 5.3 y 6.3 del Capítulo II, de las "*Reglas para la determinación, acreditación y verificación del contenido nacional de los bienes que se ofertan y entregan en los procedimientos de contratación asó como para la aplicación del requisito de contenido nacional en la contratación de obras públicas, que celebren las dependencias y entidades de la Administración Pública Federa*l".

2. Si el licitante es una persona física, se podrá ajustar el presente formato en su parte conducente.

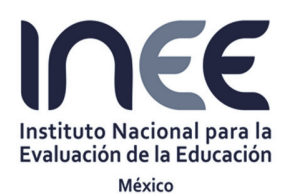

Invitación a Cuando Menos Tres Personas Internacional Abierta Electrónica Nº IA-006A2O001-E31-2016

"Adquisición de consumibles originales de impresión y de dispositivos originales de almacenamiento"

#### **ANEXO XII. Nota informativa para participantes de países miembros de la Organización para la Cooperación y el Desarrollo Económico. (OCDE)**

El compromiso de México en el combate a la corrupción ha trascendido nuestras fronteras y el ámbito de acción del gobierno federal. En el plano internacional y como miembro de la Organización para la Cooperación y el Desarrollo Económico (OCDE) y firmante de la *Convención para combatir el cohecho de servidores públicos extranjeros en transacciones comerciales internacionales*, hemos adquirido responsabilidad que involucran a los sectores público y privado.

Esta Convención busca establecer medidas para prevenir y penalizar a las personas y a las empresas que prometan o den gratificaciones a funcionarios públicos extranjeros que participan en transacciones comerciales internacionales. Su objetivo es eliminar la competencia desleal y crear igualdad de oportunidades para las empresas que compiten por las contrataciones gubernamentales.

La OCDE ha establecido mecanismos muy claros para que los países firmantes de la Convención cumplan con las recomendaciones emitidas por ésta y en el caso de México iniciará en noviembre del 2003 una segunda fase de evaluación -la primera ya fue aprobada- en donde un grupo de expertos verificará, entre otros:

- La compatibilidad de nuestro marco jurídico con las disposiciones de la Convención.
- El conocimiento que tengan los sectores público y privado de las recomendaciones de la Convención.

El resultado de esta evaluación impactará el grado de inversión otorgado a México por las agencias calificadoras y la atracción de inversión extranjera.

Las responsabilidades del sector público se centran en:

- Profundizar las reformas legales que inició en 1999.
- Difundir las recomendaciones de la Convención y las obligaciones de cada uno de los actores comprometidos en su cumplimiento.
- Presentar casos de cohecho en proceso y concluidos (incluyendo aquellos relacionados con lavado de dinero y extradición).

Las responsabilidades del sector privado contemplan:

- Las empresas: adoptar esquemas preventivos como el establecimiento de códigos de conducta de mejores prácticas corporativas (controles internos, monitoreo, información financiera pública, auditorías externas) y de mecanismos que prevengan el ofrecimiento y otorgamiento de recursos o bienes a servidores públicos para obtener beneficios particulares o para la empresa.
- Los contadores públicos: realizar auditorías, no encubrir actividades ilícitas, doble contabilidad y transacciones indebidas. Como asientos contables falsificados, informes financieros fraudulentos, transferencias sin autorización acceso a los activos sin consentimiento de la gerencia; utilizar registros contables precisos; informar a los directivos sobre conductas ilegales.
- Los abogados: promover el cumplimiento y revisión de la Convención (imprimir el carácter vinculatorio entre ésta y la legislación nacional); impulsar los esquemas preventivos que deben adoptar las empresas.

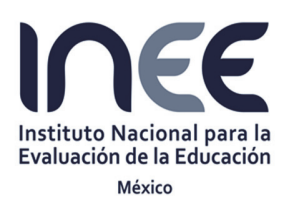

Invitación a Cuando Menos Tres Personas Internacional Abierta Electrónica Nº IA-006A2O001-E31-2016

"Adquisición de consumibles originales de impresión y de dispositivos originales de almacenamiento"

Las sanciones impuestas a las personas físicas o morales (privados) y a los servidores públicos que incumplan las recomendaciones de la Convención, implican entre otras privación de la libertad, extradición, decomiso y/o embargo de dinero o bienes.

Asimismo, es importante conocer que el pago realizado a servidores públicos extranjeros es perseguido y castigado independientemente de que el funcionario sea acusado o no. Las investigaciones pueden iniciarse por denuncia, pero también por otros medios, como la revisión de la situación patrimonial de los servidores públicos o la identificación de transacciones ilícitas, en el caso de las empresas.

El culpable puede ser perseguido en cualquier país firmante de la Convención, independientemente del lugar donde el acto de cohecho haya sido cometido.

En la medida de estos lineamientos sean conocidos por las empresas y los servidores públicos del país, estaremos contribuyendo a construir estructuras preventivas que impidan el incumplimiento de las recomendaciones de la convención y por tanto la comisión de actos de corrupción.

Por otra parte, es de señalar que el Código Penal Federal sanciona el cohecho en los siguientes términos:

#### **CAPITULO X Cohecho**

**Artículo 222**.- Cometen el delito de cohecho:

**I.-** El servidor público que por sí, o por interpósita persona solicite o reciba indebidamente para sí o para otro, dinero o cualquiera otra dádiva, o acepte una promesa, para hacer o dejar de realizar un acto relacionado con sus funciones inherentes a su empleo, cargo o comisión, y

**II.-** El que de manera espontánea dé u ofrezca dinero o cualquier otra dádiva a alguna de las personas que se mencionan en la fracción anterior, para que cualquier servidor público haga u omita un acto relacionado con sus funciones, a su empleo, cargo o comisión.

Al que comete el delito de cohecho se le impondrán las siguientes sanciones:

Cuando la cantidad o el valor de la dádiva o promesa no exceda del equivalente de quinientas veces el salario mínimo diario vigente en la Ciudad de México en el momento de cometerse el delito, o no sea evaluable, se impondrán de tres meses a dos años de prisión, de treinta a trescientos días multa y destitución e inhabilitación de tres meses a dos años para desempeñar otro empleo, cargo o comisión públicos. Cuando la cantidad o el valor de la dádiva, promesa o prestación exceda de quinientas veces el salario mínimo diario vigente en la Ciudad de México en el momento de cometerse el delito, se impondrán de dos a catorce años de prisión, de trescientos a mil días multa y destitución e inhabilitación de dos a catorce años para desempeñar otro empleo, cargo o comisión públicos.

En ningún caso se devolverá a los responsables del delito de cohecho, el dinero o dádivas entregadas, las mismas se aplicarán en beneficio del Estado.

**Capítulo XI** 

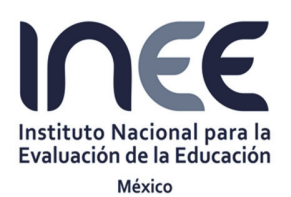

Invitación a Cuando Menos Tres Personas Internacional Abierta Electrónica Nº IA-006A2O001-E31-2016

"Adquisición de consumibles originales de impresión y de dispositivos originales de almacenamiento"

#### **Cohecho a servidores públicos extranjeros**

**Artículo 222 bis**.- Se impondrán las penas previstas en el artículo anterior al que con el propósito de obtener o retener para sí o para otra persona ventajas indebidas en el desarrollo o conducción de transacciones comerciales internacionales, ofrezca, prometa o dé, por sí o por interpósita persona, dinero o cualquiera otra dádiva, ya sea en bienes o servicios:

**I.-** A un servidor público extranjero, en su beneficio o el de un tercero, para que dicho servidor público gestione o se abstenga de gestionar la tramitación o resolución de asuntos relacionados con las funciones inherentes a su empleo, cargo o comisión;

**II.-** A un servidor público extranjero, en su beneficio o el de un tercero, para que dicho servidor público gestione la tramitación o resolución de cualquier asunto que se encuentre fuera del ámbito de las funciones inherentes a su empleo, cargo o comisión, o

**III.** A cualquier persona para que acuda ante un servidor público extranjero y le requiera o le proponga llevar a cabo la tramitación o resolución de cualquier asunto relacionado con las funciones inherentes al empleo, cargo o comisión de este último.

Para los efectos de este artículo se entiende por servidor público extranjero, toda persona que desempeñe un empleo, cargo o comisión en el poder legislativo, ejecutivo o judicial o en un órgano público autónomo en cualquier orden o nivel de gobierno de un Estado extranjero, sea designado o electo; cualquier persona en ejercicio de una función para una autoridad, organismo o empresa pública o de participación estatal de un país extranjero; y cualquier funcionario o agente de un organismo u organización pública internacional.

Cuando alguno de los delitos comprendidos en este artículo se cometa en los supuestos a que se refiere el artículo 11 de este Código, el juez impondrá a la persona moral hasta mil días multa y podrá decretar su suspensión o disolución, tomando en consideración el grado de conocimiento de los órganos de administración respecto del cohecho en la transacción internacional y el daño causado o el beneficio obtenido por la persona moral.